# **CITING AND REFERENCING ACADEMIC SOURCES**

DR FATIMA ZULFIQAR

# **SESSION OBJECTIVES:**

- What is referencing?
- Why reference
- What is a citation /bibliography ?
- Different referencing style
- Vancouver referencing style .
- Different softwares used for referencing.

## **WHAT IS REFERENCING?**

• Referencing is the standardized way of acknowledging the sources of information and ideas that you have used in your assignments/research projects .

# • *A WAY OF GIVING CREDIT FOR SOMEONE'S THINKING, WRITING OR RESEARCH*

# **WHY REFERENCE?**

- Referencing is important to avoid plagiarism.
- To verify quotations and to enable readers to follow up what you have written.
- Fully understand the cited author's work.

 $\bigcirc$ 

# **CITATION**

- A citation is an acknowledgement in **your text** .
- It is in the form of a number that correlates with a source in your reference list.
- You mark the material when you use it (a citation) and give the full identification at the end (a reference)

### **EXAMPLE PIECE OF TEXT AND REFERENCE LIST**

**• AN UNHEALTHY DIET, OBESITY AND PHYSICAL** INACTIVITY PLAY A ROLE IN THE ONSET OF TYPE 2 **DIABETES,1,2** BUT IT HAS BEEN SHOWN THAT INCREASED PHYSICAL ACTIVITY SUBSTANTIALLY REDUCES THE **RISK,<sup>2</sup>** AND PARTICIPATION IN REGULAR PHYSICAL ACTIVITY IS ONE OF THE MAJOR RECOMMENDATIONS OF THE EVIDENCE BASED GUIDELINES FOR THE PRIMARY PREVENTION OF DISEASES.<sup>1</sup>

• ACCORDING TO THE 2004-05 NATIONAL HEALTH SURVEY, MORE THAN HALF A MILLION AUSTRALIANS (3.5% OF THE POPULATION) HAVE DIABETES MELLITUS WHICH HAD BEEN MEDICALLY DIAGNOSED AND MOST OF THESE PEOPLE HAVE THE TYPE 2

CONDITION.<sup>3</sup> GESTATIONAL DIABETES IS ALSO ON THE

#### • **REFERENCE LIST**

- 1. AUSTRALIAN INSTITUTE OF HEALTH AND WELFARE. DIABETES: AUSTRALIAN FACTS 2008 [INTERNET]. CANBERRA (ACT): AUSTRALIAN INSTITUTE OF HEALTH AND WELFARE; 2008 [CITED 2008 MAR 15]. AIHW CAT. NO. CVD 40. AVAILABLE FROM: HTTP://WWW.AIHW.GOV.AU/PUBLICATIONS/INDEX.CFM/TITLE/10394
- 2. AUSTRALIAN BUREAU OF STATISTICS. NATIONAL HEALTH SURVEY: SUMMARY OF RESULTS, AUSTRALIA 2004-05 [INTERNET]. CANBERRA (ACT): COMMONWEALTH OF AUSTRALIA; 2006 [CITED 2009 MAR 16]. ABS CAT. NO. 4364.0. AVAILABLE FROM: HTTP://WWW.ABS.GOV.AU/AUSSTATS/ABS@.NSF/LOOKUP/4364.0MAIN+FE ATURES12004-05
- 3. GILL JM, COOPER AR. PHYSICAL ACTIVITY AND PREVENTION OF TYPE 2 DIABETES MELLITUS. SPORT MED [INTERNET]. 2008 [CITED 2009 MAR 15]; 38(10):807-24. AVAILABLE FROM: HTTPS://LINK-SPRINGER-COM.EZPROXY.LIBRARY.UWA.EDU.AU/ARTICLE/10.2165/00007256- 200838100-00002
- 4. TEMPLETON M. GESTATIONAL DIABETES MELLITUS IN AUSTRALIA, 2005-06. CANBERRA (ACT): AUSTRALIAN INSTITUTE OF HEALTH AND WELFARE; 2008.

### **WHY CITE OR REFERENCE?**

#### **Validate arguments**

#### •**Reader can locate for further information if required.**

•**Increase and spread knowledge.**

**Credit sources of information & ideas.**

**Show depth & quality of your reading!**

## **WHEN TO CITE?**

DIRECT QUOTES STATISTICS/STUDIES **+THEORIES** ◆FACTS  $\blacklozenge$ INTERPRETATIONS PARAPHRASES

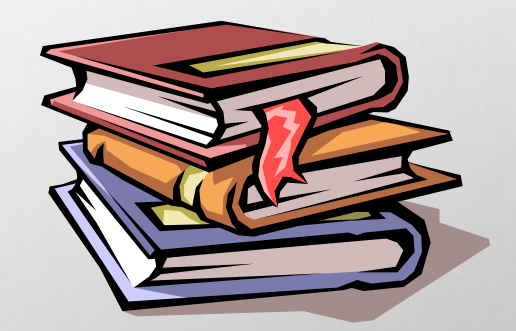

## **BIBLIOGRAPHY**

- A bibliography is a separate list from the reference list and should be arranged alphabetically by author or title.
- A bibliography lists sources not cited in the text but which are relevant to the subject and were used for background reading.

## **DIFFERENT STYLES OF REFERENCING**

- APA
- DOCUMENTARY NOTE STYLE
- HARVARD
- IEEE
- MLA
- VANCOUVER

# **VANCOUVER STYLE OF REFERENCING**

- **BOOK**
- **Author(s) – family name and initials (no more than 2 initials with no spaces between initials). Title of book. Edition of book if later than 1st ed. Place of publication: publisher name; year of publication.**

### **Example:**

### **REFERENCE**

• BUTLER SW. SECRETS FROM THE BLACK BAG. LONDON: THE ROYAL COLLEGE OF GENERAL PRACTITIONERS; 2005.

### **IN-TEXT**

• THE BOOK, "SECRETS FROM THE BLACK BAG", BY BUTLER<sup>1</sup> SHOWS THAT...

**OR** BUTLER<sup>1</sup> CLAIMED .

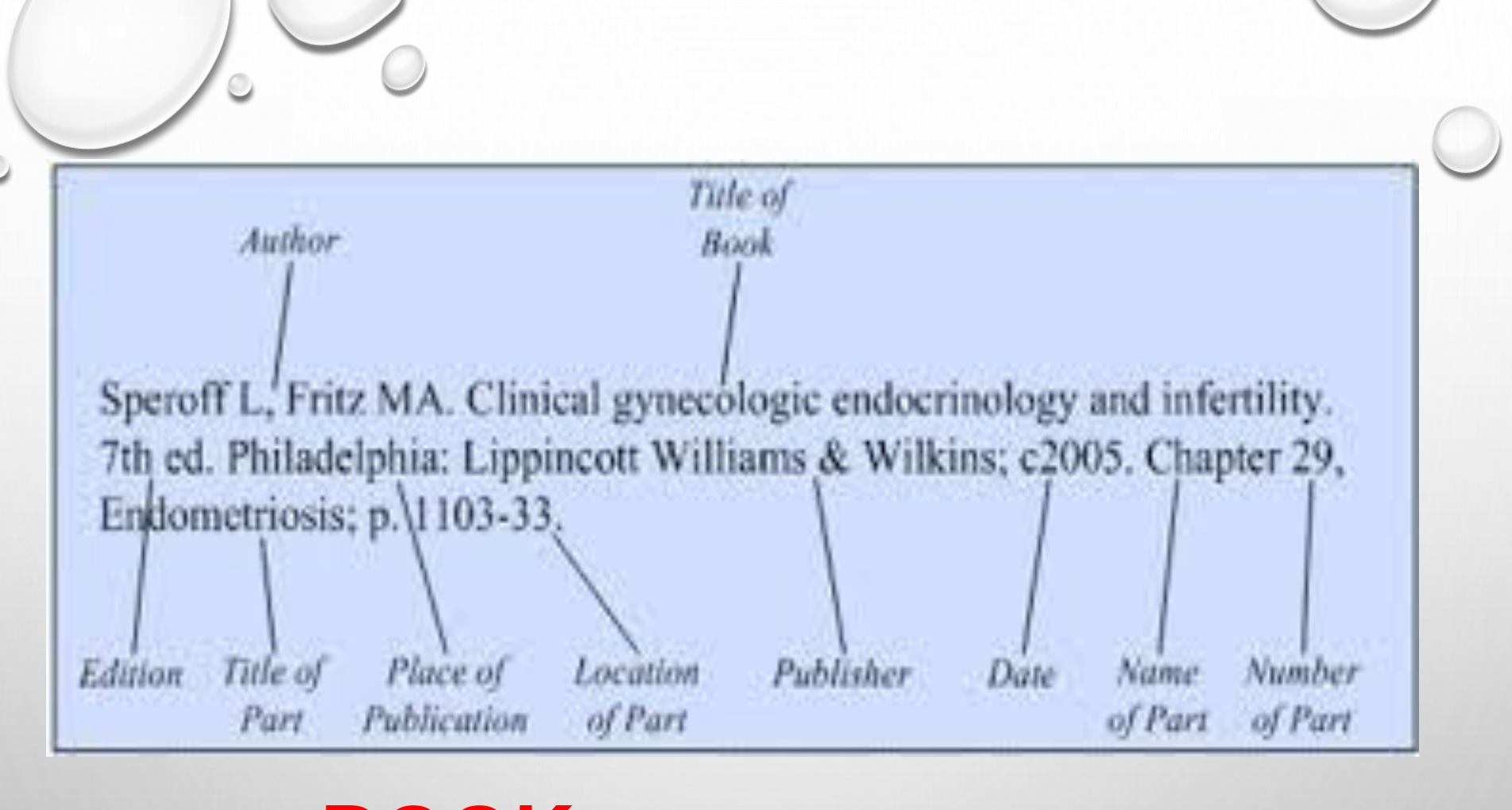

# **BOOK**

# Vancouver style.

- Author Surname followed by Initials.
- Title of article followed by double quotation. ٠
- Title of journal (abbreviated).  $\bullet$
- Date of Publication followed by double quotation.  $\bullet$
- Volume Number.
- Issue Number in bracket.
- Page Number.

## $\triangleright$  Example

- $1.$ Haas AN, Susin C, Albandar JM, et al. Azithromycin as a adjunctive treatment of aggressive periodontitis: 12-months randomized clinical trial. N Engl J Med. 2008 Aug; 35(8):696-704.
- V Vancouver Style does not use the full journal name, only the commonlyused abbreviation: "New England Journal of Medicine" is cited as "N Engl J Med".

# **Journal**

# DIFFERENT SOFTWARES FOR REFERENCING.

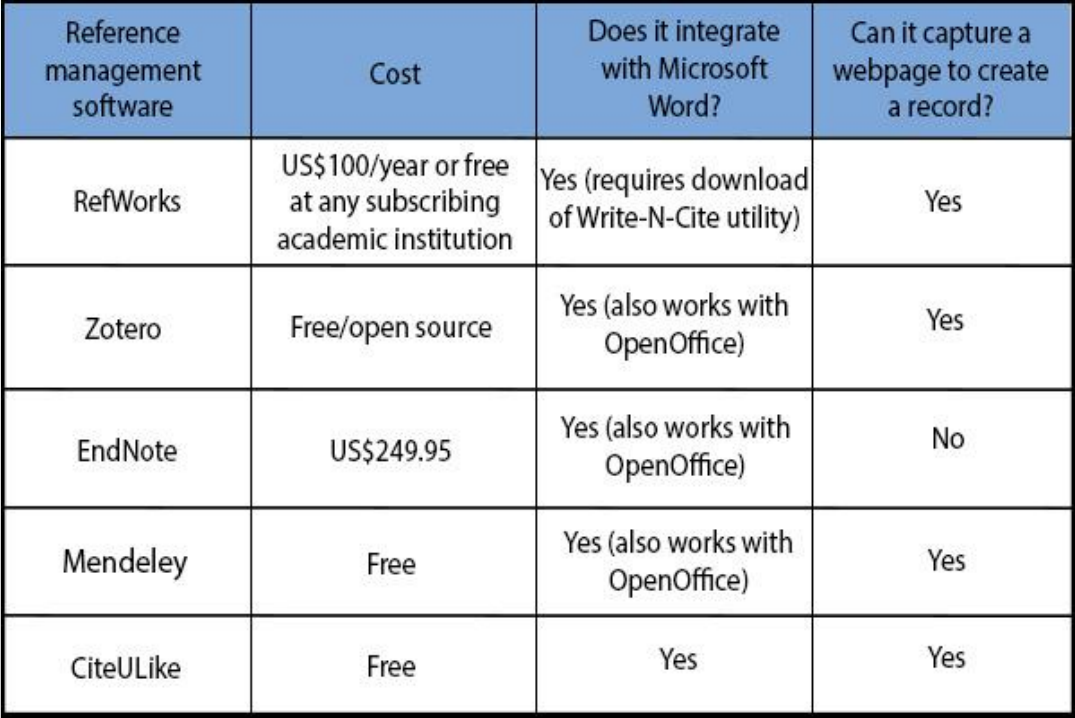

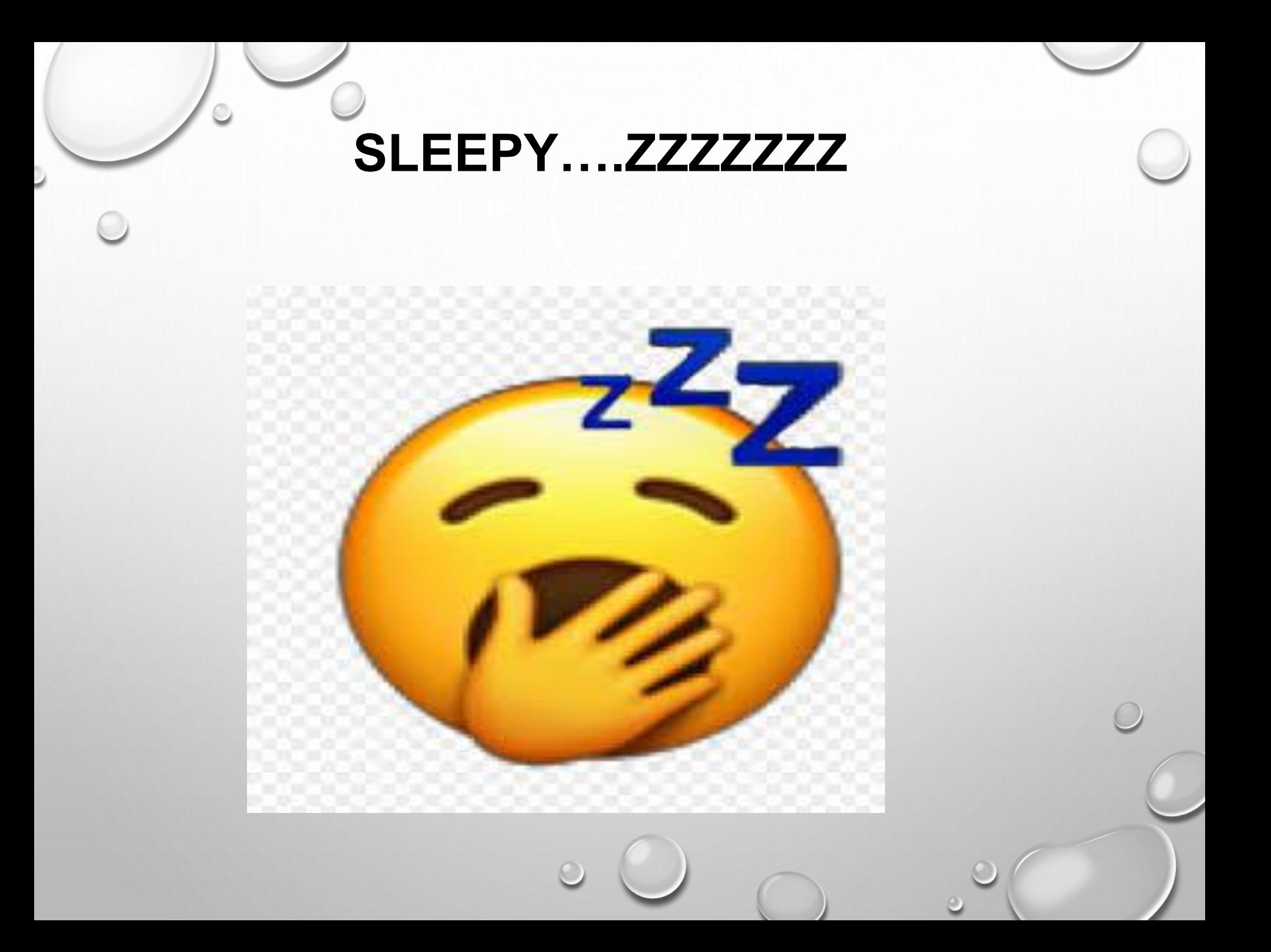

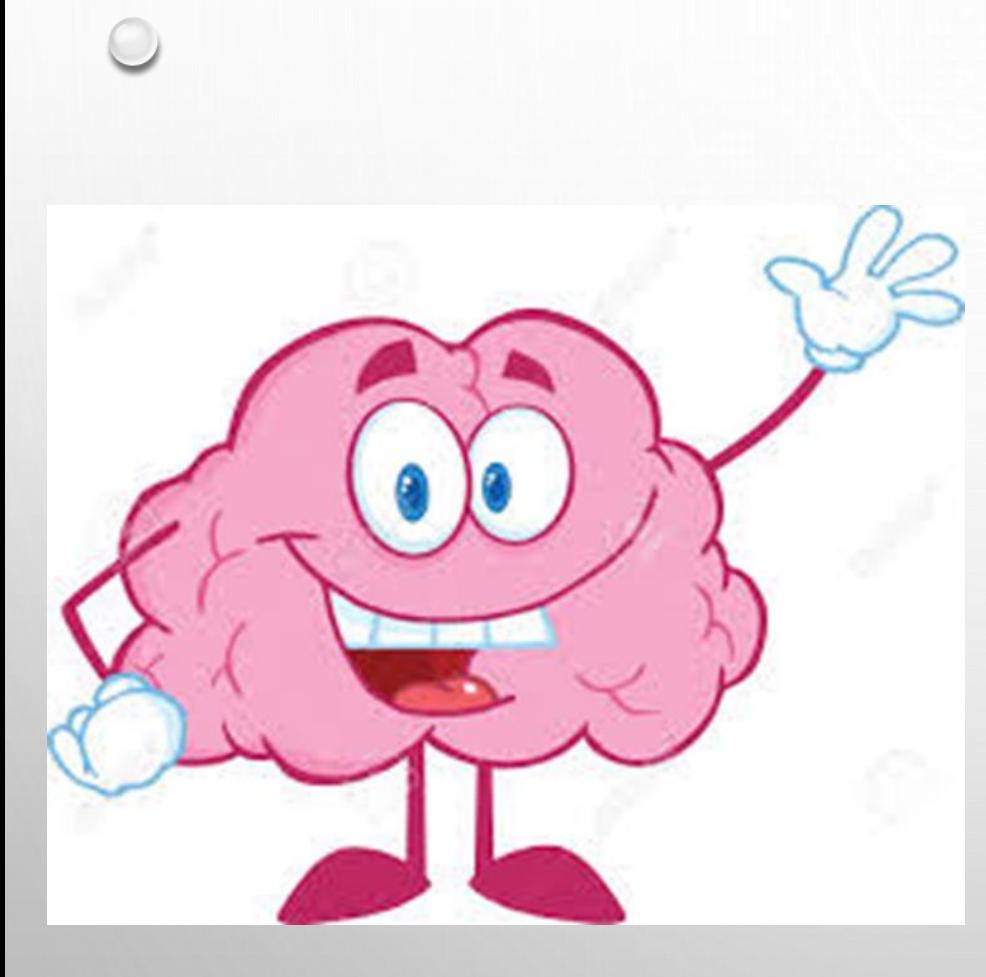

# **HOME TASK**

 $\bigcap$ 

# •**Https://Guides.Library.Uq.Edu. Au/Referencing/Vancouver/Re ference-list**

- **Reference a chapter of your book manually in Vancouver style**
- **Reference any two articles from KJMS journal in Vancouver style**

### ZOTERO :YOUR PERSONAL RESEARCH ASSISTANT

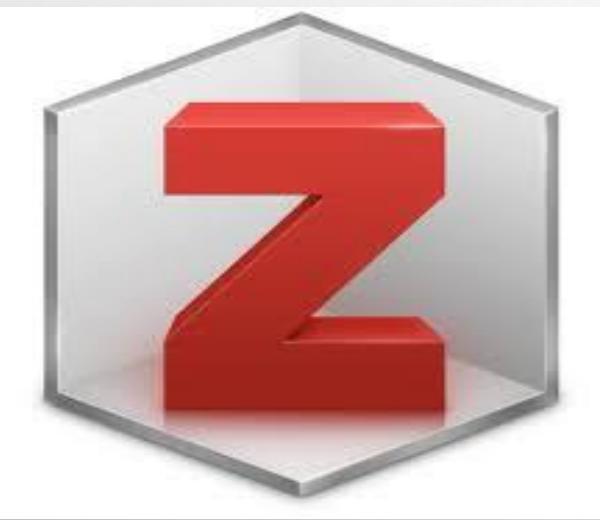

## **OBJECTIVES**

- DEFINE IMPACT FACTOR JOURNALS.
- LIST MEDICAL JOURNALS WITH HIGH IMPACT FACTOR.
- INSTALL ZOTERO ON COMPUTER AND RUN IT.
- ADD .EXE FILE TO GOOGLE CHROME.
- ADD IT TO MS WORD.
- ADD LIBRARY TO ZOTERO .
- ADD CITATIONS TO WORD DOCUMENT.
- ADD REFERENCE TO THE DOCUMENT

# **IMPACT FACTOR**

- **THE JOURNAL IMPACT FACTOR IS THE** AVERAGE NUMBER OF TIMES ARTICLES FROM THE JOURNAL PUBLISHED IN THE PAST TWO YEARS HAVE BEEN CITED IN THE JCR YEAR.
- THE IMPACT FACTOR IS CALCULATED BY DIVIDING THE NUMBER OF CITATIONS IN THE JCR YEAR BY THE TOTAL NUMBER OF ARTICLES PUBLISHED IN THE TWO PREVIOUS YEARS

# **LIST MEDICAL JOURNALS WITH HIGH IMPACT FACTOR**

- NEW ENGLAND JOURNAL OF MEDICINE
- THE LANCET
- THE JOURNAL OF THE AMERICAN MEDICAL ASSOCIATION
- ANNALS OF INTERNAL MEDICINE
- THE BRITISH MEDICAL JOURNAL
- JAMA INTERNAL MEDICINE
- AMERICAN JOURNAL OF PREVENTIVE MEDICINE
- DRUG SAFETY
- MEDICAL CARE
- JOURNAL OF ADOLESCENT HEALTH

## **WHAT IS ZOTERO????**

• ZOTERO IS A FREE, EASY-TO-USE TOOL TO HELP YOU COLLECT, ORGANIZE, CITE, AND SHARE YOUR RESEARCH SOURCES.

• IN ZOTERO, EACH OF THESE REFERENCES CONSTITUTES AN ITEM.

• MORE BROADLY, ZOTERO IS A POWERFUL TOOL FOR COLLECTING AND ORGANIZING RESEARCH INFORMATION AND SOURCE

# **Gmail. Account**

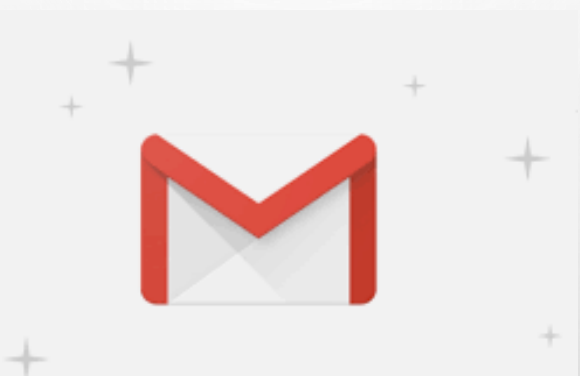

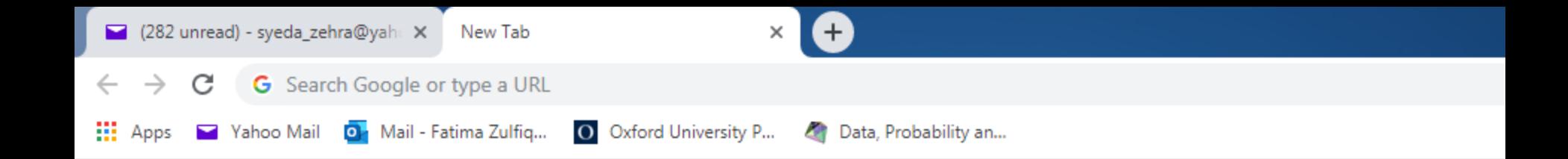

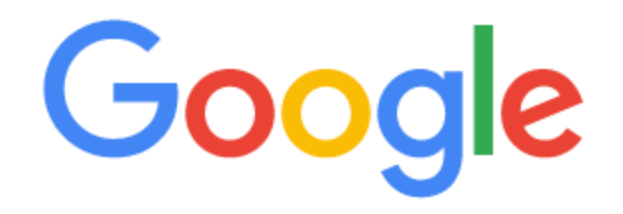

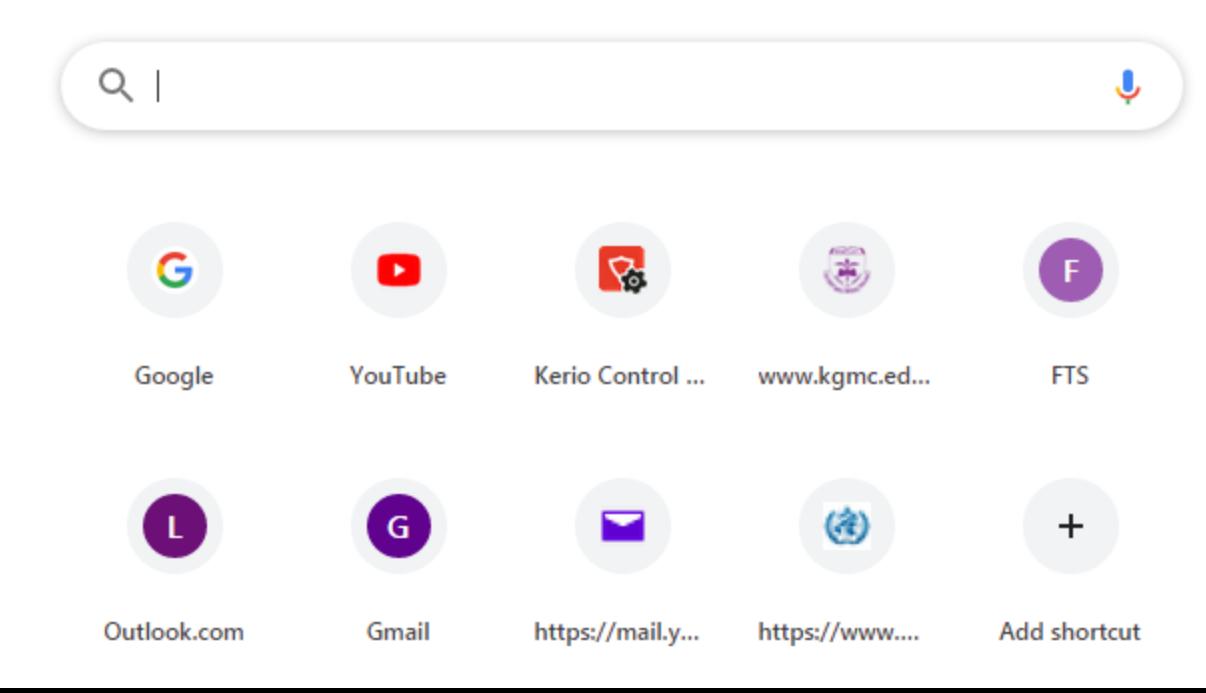

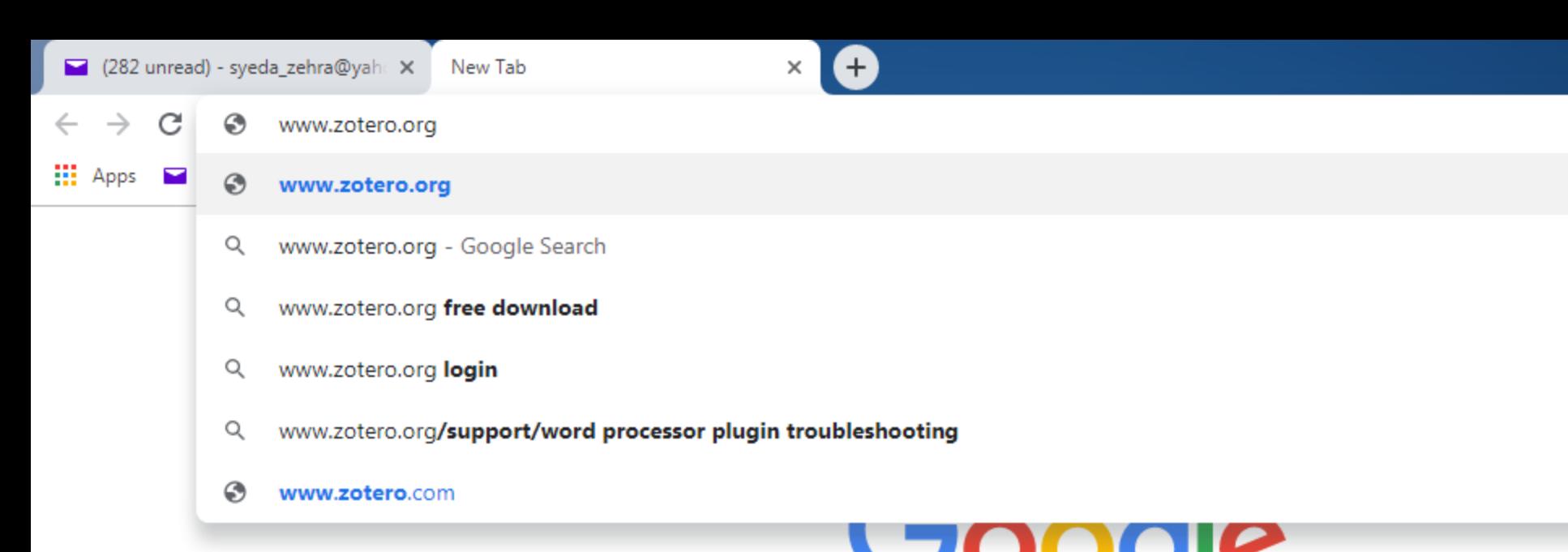

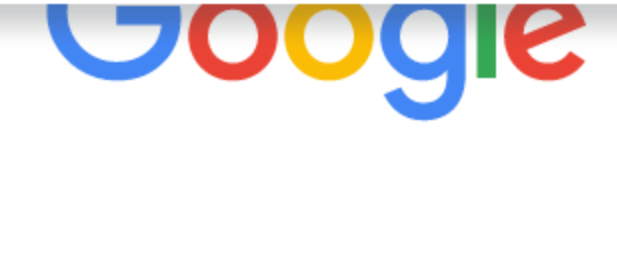

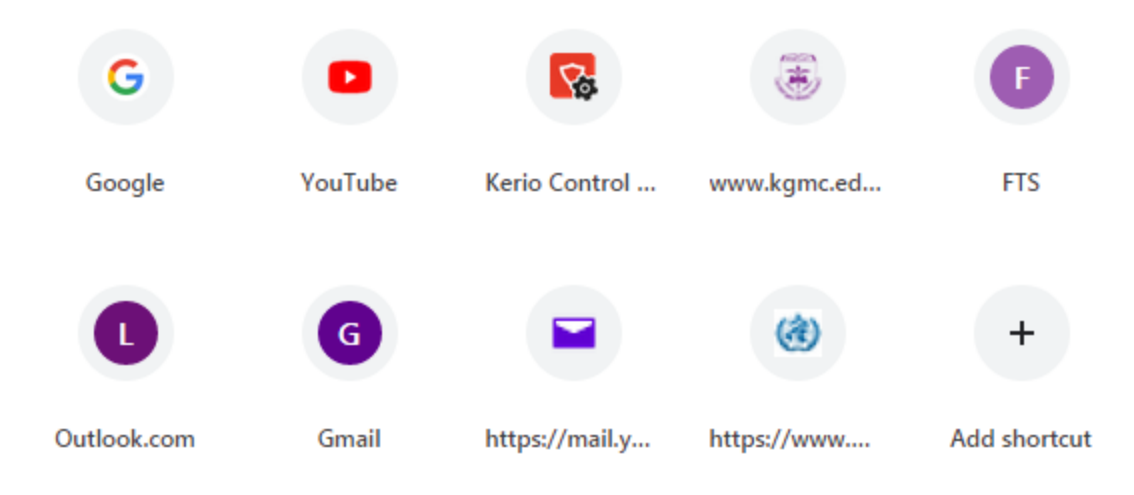

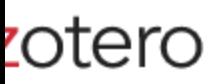

**TV** 

 $\mathbf{v}$ 

Groups Documentation Forums

Get Involved

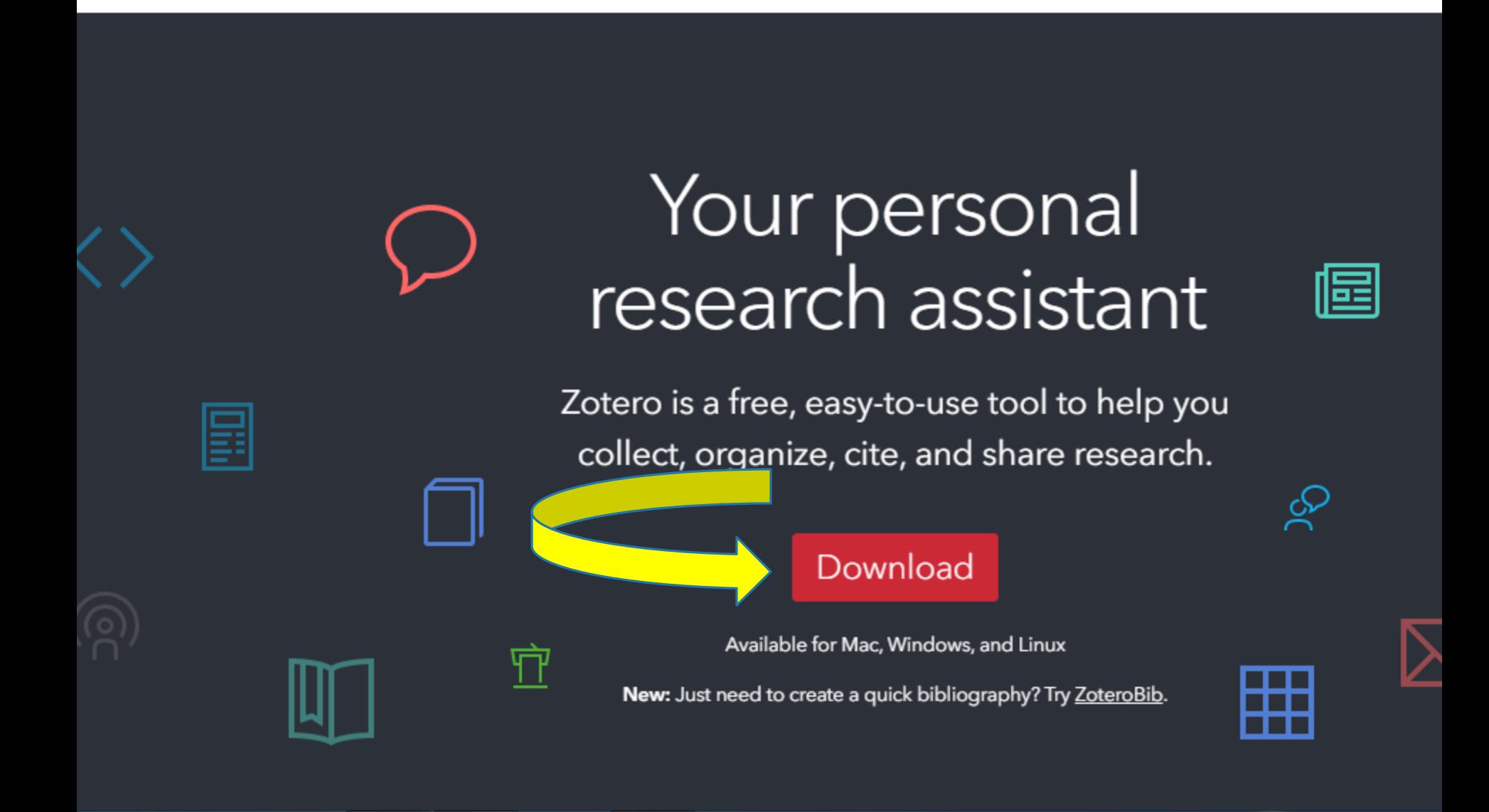

 $-2$ 

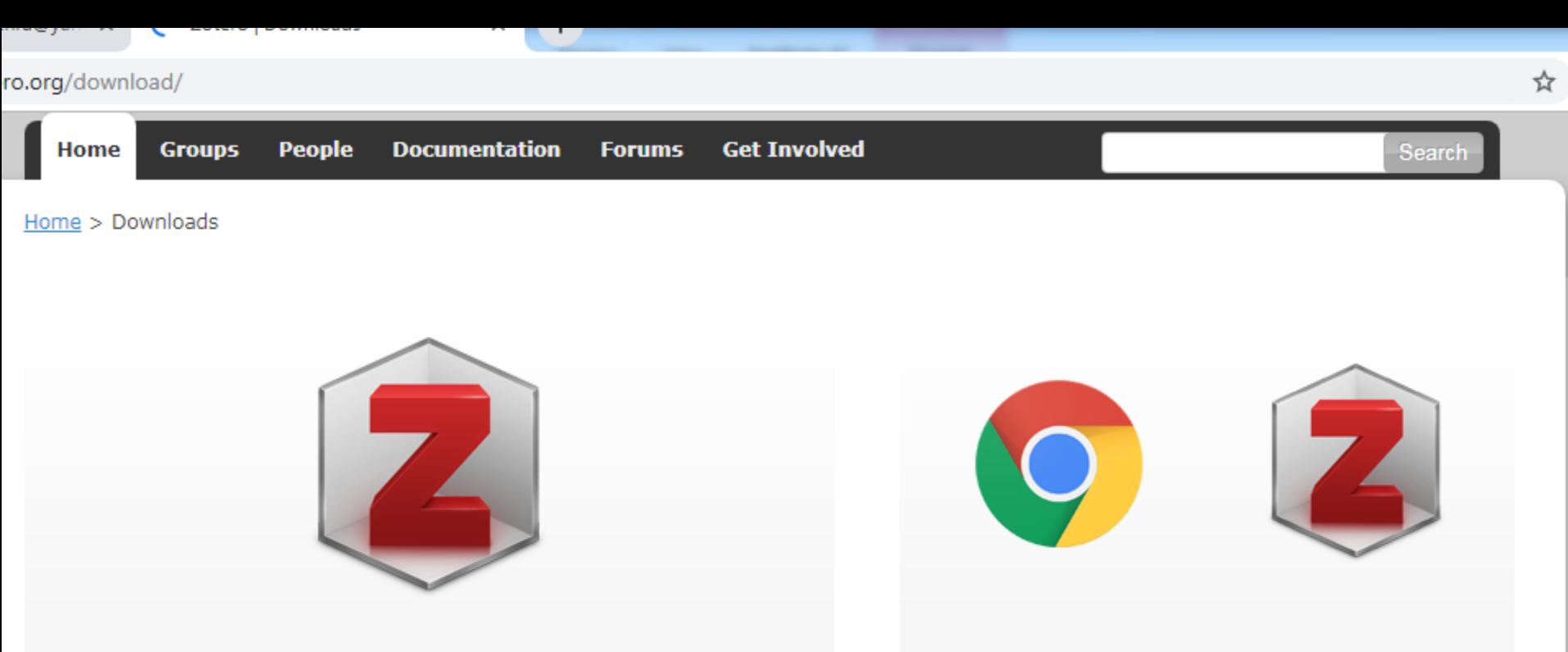

#### **Zotero 5.0 for Windows**

Your personal research assistant

#### **Download**

Other platforms macOS · Linux 32-bit · Linux 64-bit

Looking for Zotero 4.0?

 $\sqrt{2}$ 

 $\mathbf{a}$ 

### **Zotero Connector**

Save to Zotero from your browser

#### **Install Chrome Connector**

Zotero Connectors automatically sense content as you browse the web and allow you to save it to Zotero with a single click.

Zotero Connectors for other browsers

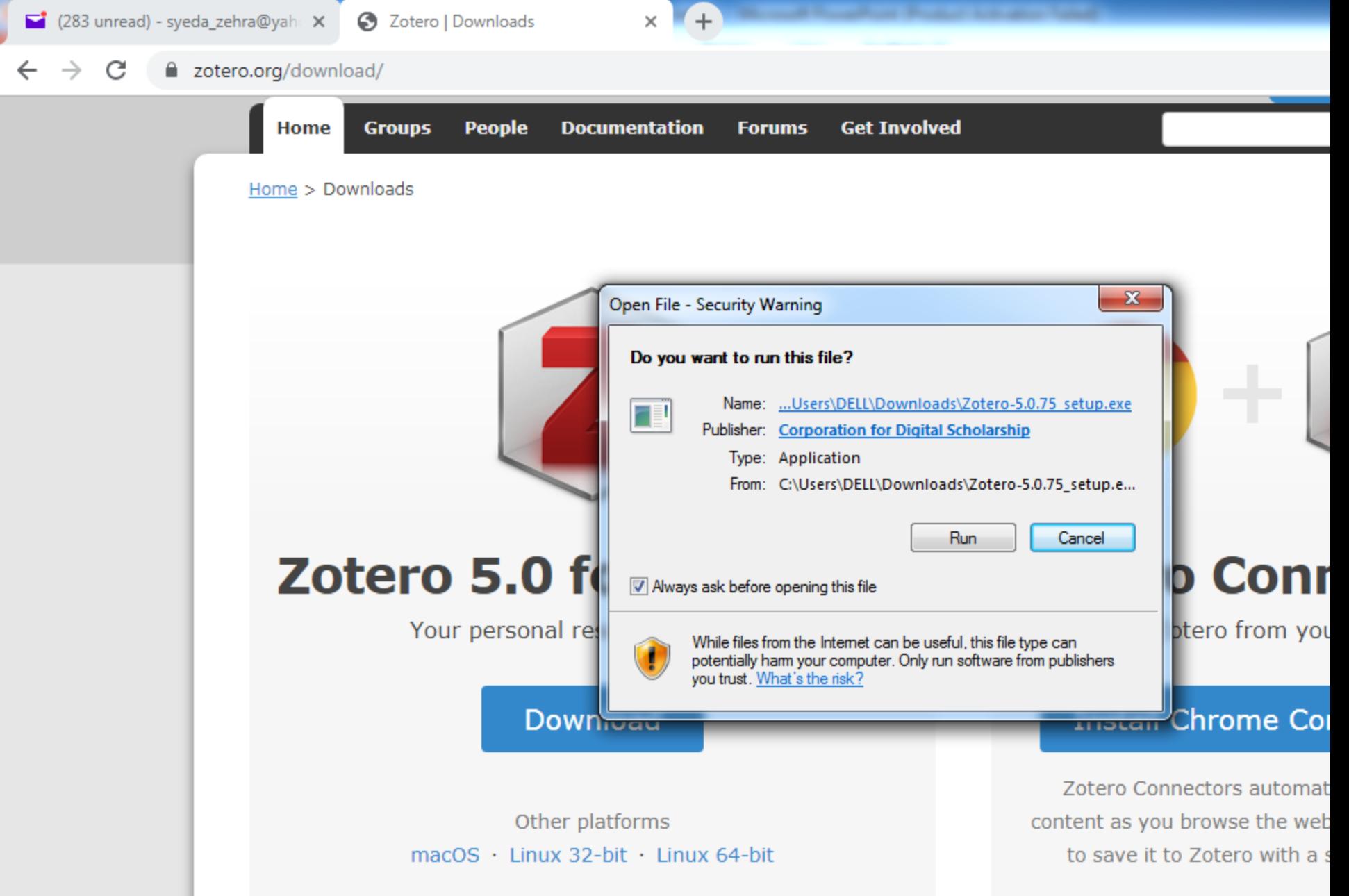

Looking for Zotero 4.0?

Zotero Connectors for othe

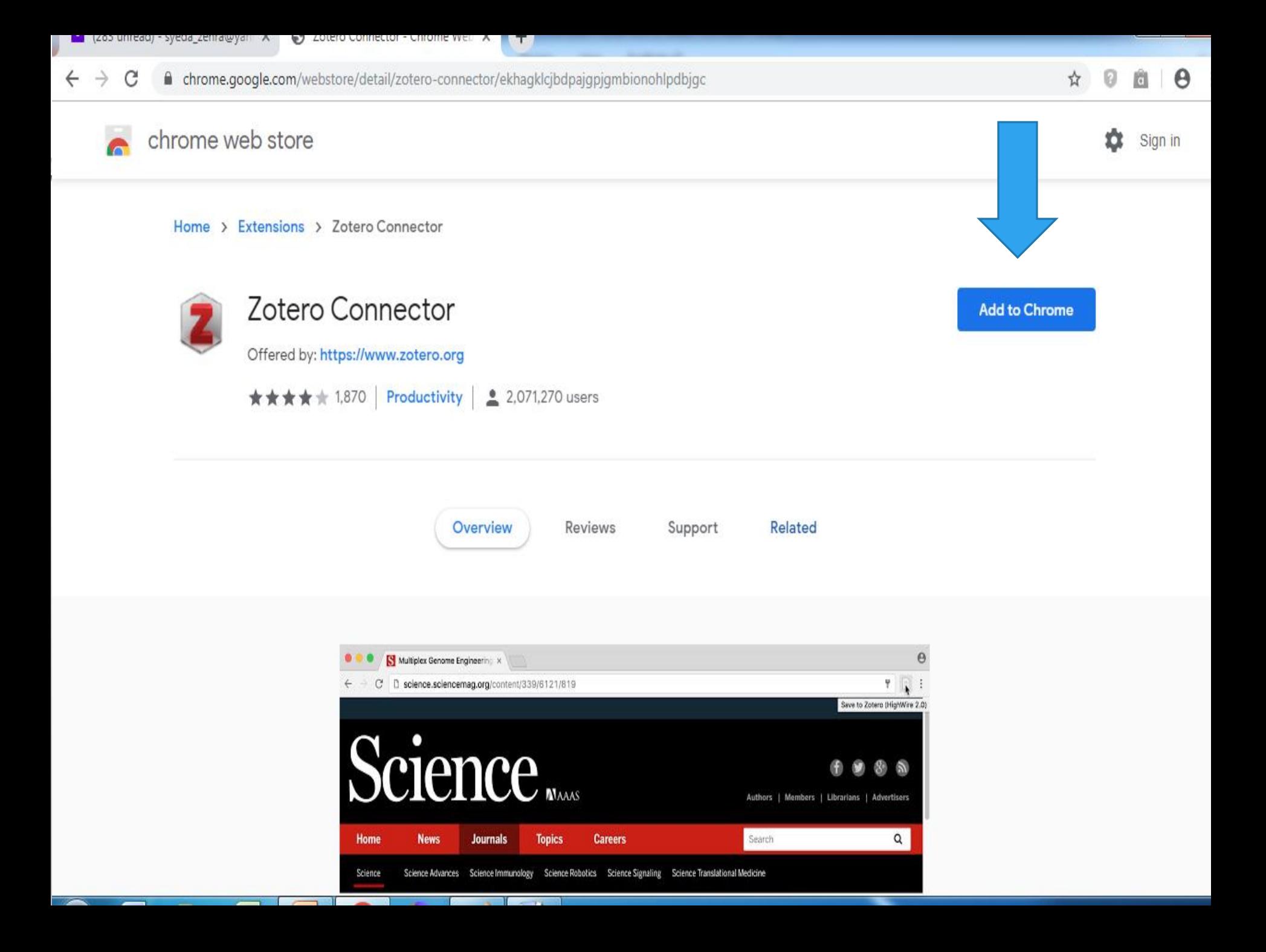

←

■ chrome.google.com/webstore/detail/zotero-connector/ekhagklcjbdpajgpjgmbionohlpdbjgc C

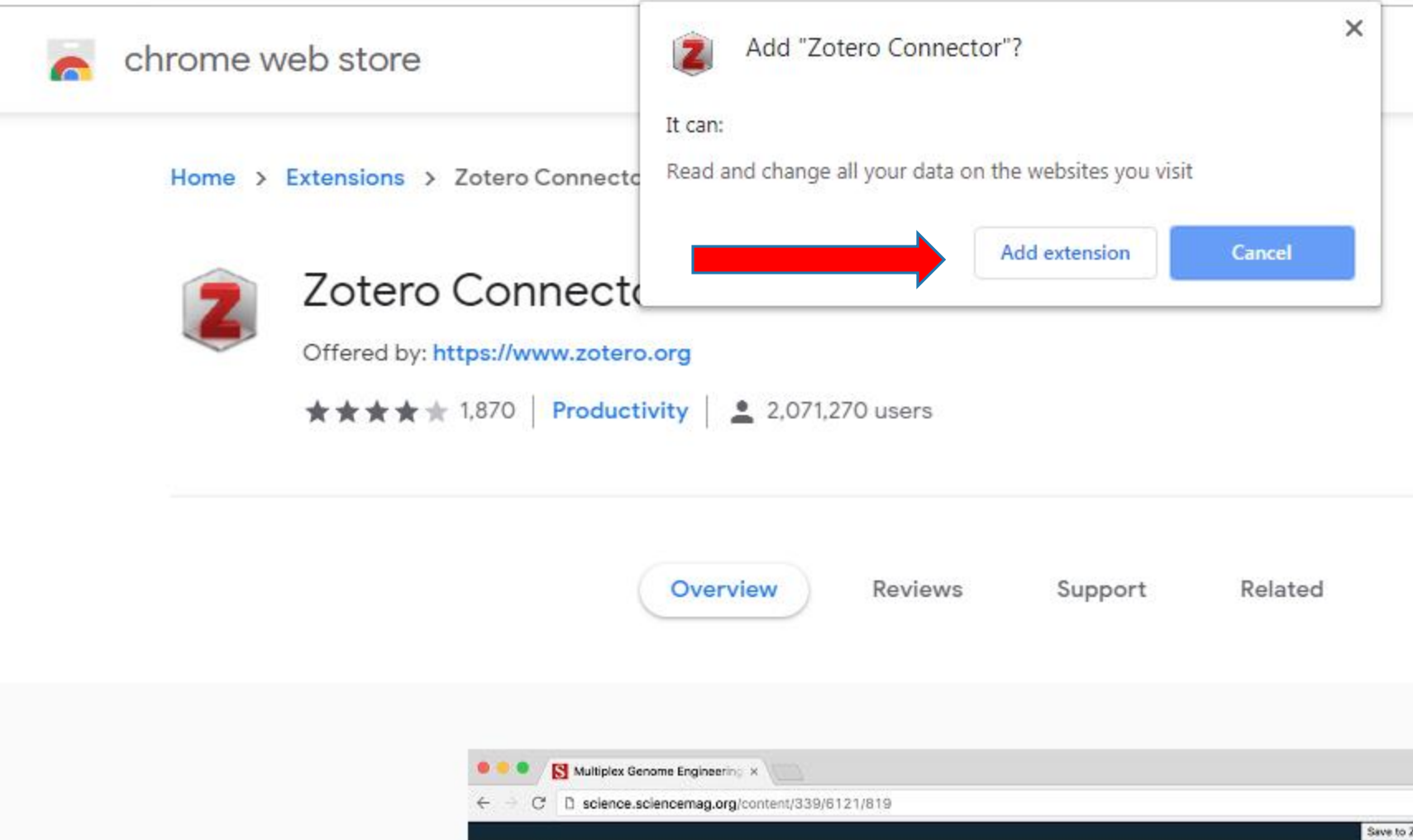

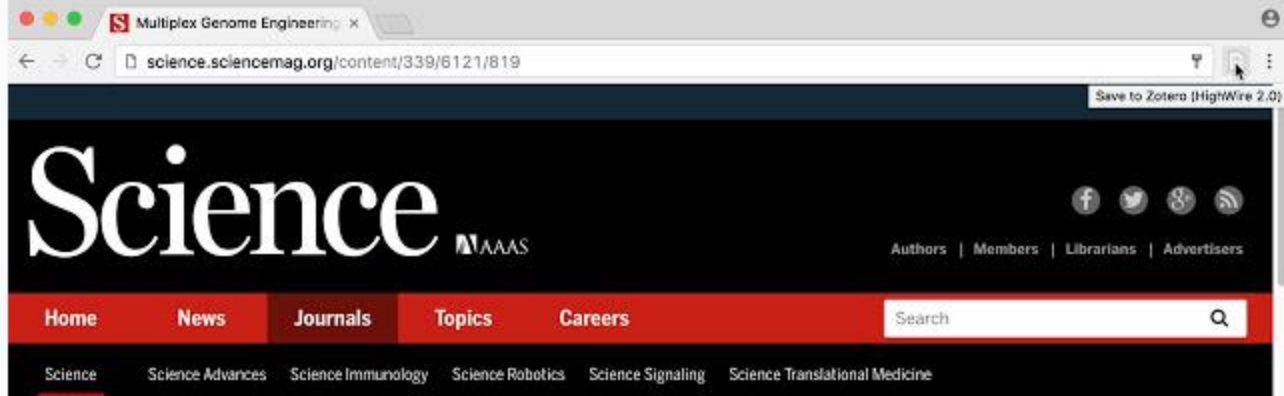

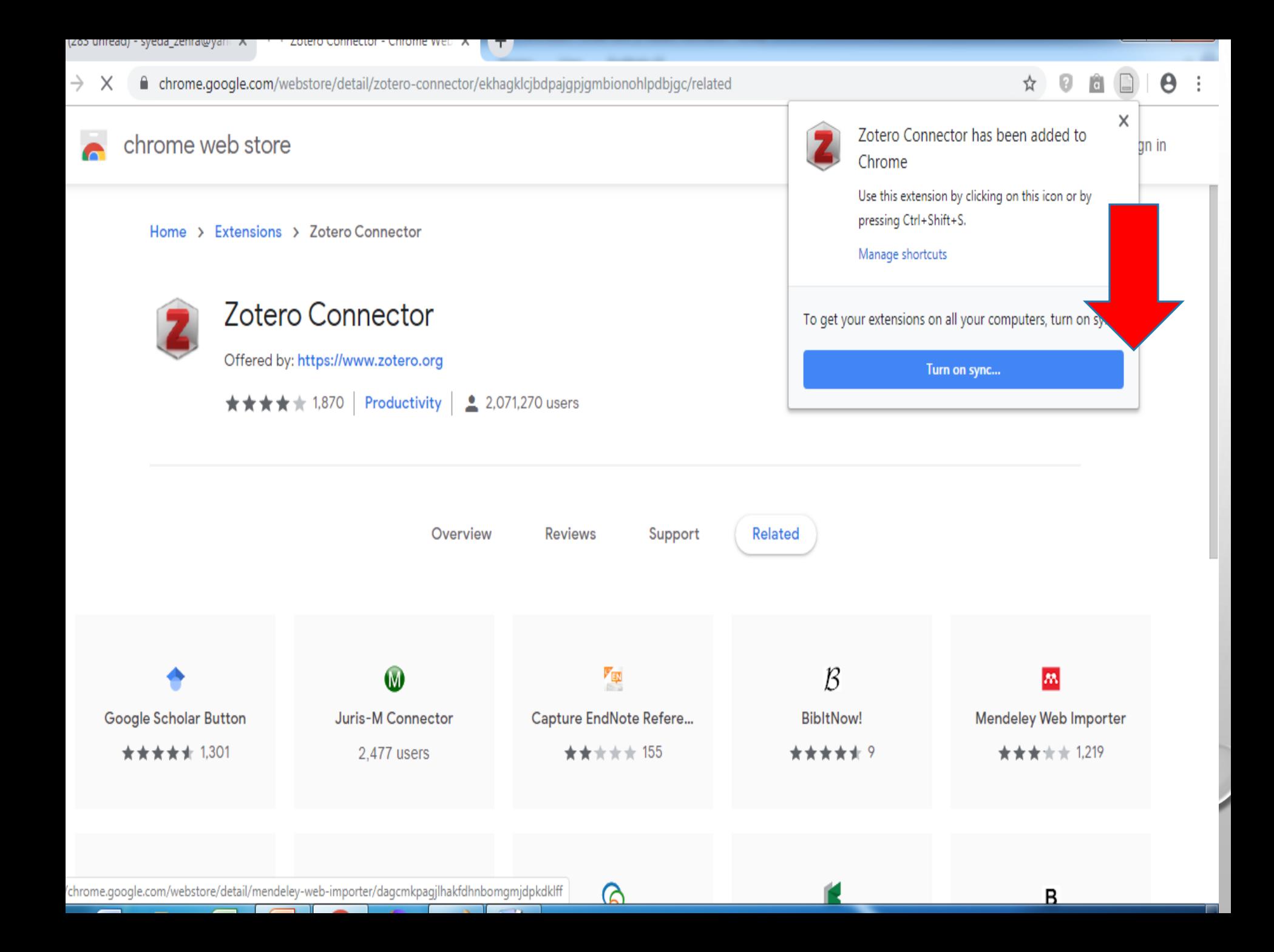

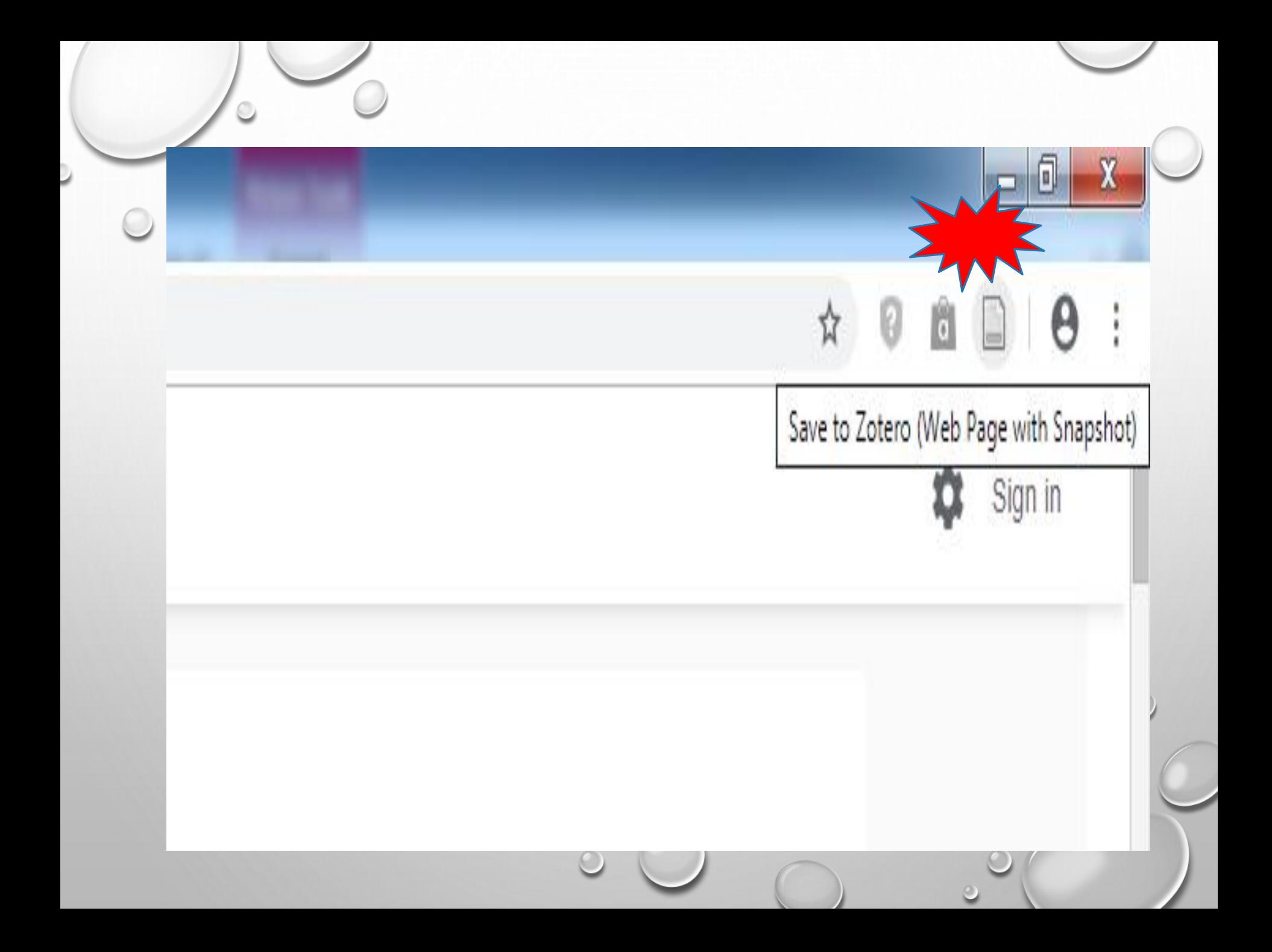

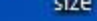

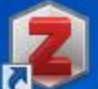

Zotero

 $\equiv$ 

download 1

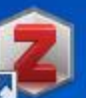

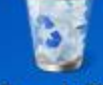

**Recycle Bin** 

 $\mathsf{Z}\mathsf{Y}$ Launch

Mation ...

<u> (ei</u>

EIN

**EndNote** 

 $\frac{1}{2}$ 

pern

sampling

 $k^{\mathsf{K}}$ 

**Separe** 

 $\mathbf{a}^{\mathbf{K}}$ 

research

activities

码

**Friday** 

Ã

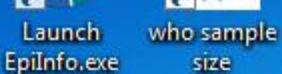

size

Search -

**UpToDate** 

 $2.145a$ 

Sample sim

Mendeley

**Desktop** 

W

**Logitar Miss** 

**Home** 

 $\bullet$ 

**Avant Secure** 

Browser

P,

 $\overline{\mathbf{a}}$ 

 $\overline{\mathbf{w}}$ 

seq & mcq

questions f...

W

**KGMC** Job

**Description** 

 $W =$ 

**Tamplate for** 

**Job Desertion** 

 $W =$ 

**BERW SEQUE** 

**Lastrical** 

 $\overline{\mathbf{W}}$ 

stock list

P

**New** 

Microsoft ...

**Basical city** 

lesson4

images

WE

**New** 

Microsof...

references!

 $\overline{P}$ 

2

references

Œ

°ř

 $\sqrt{P}$ 

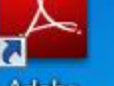

Adobe Reader 9

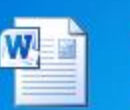

 $\overline{\mathbf{a}}$ 

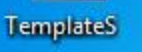

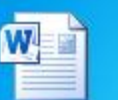

 $\overline{\mathbf{a}}$ 

Microsoft

**Excel 2010** 

W

**liste** 

Google

Chrome

 $\mathbf{b}$ 

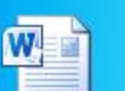

New

Microsof...

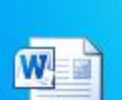

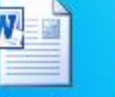

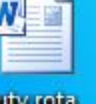

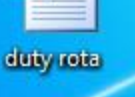

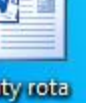

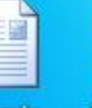

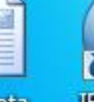

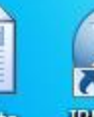

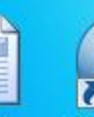

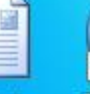

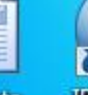

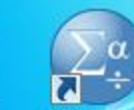

 $\mathbf{w}$ 

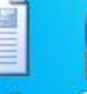

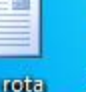

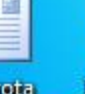

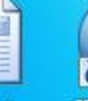

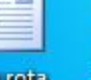

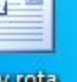

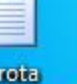

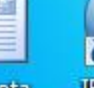

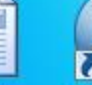

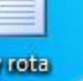

**IBM SPSS Statistics 20** 

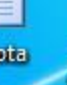

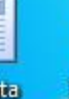

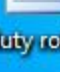

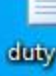

 $\rightarrow$ 

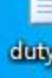

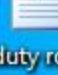

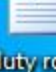

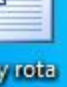

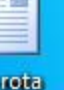

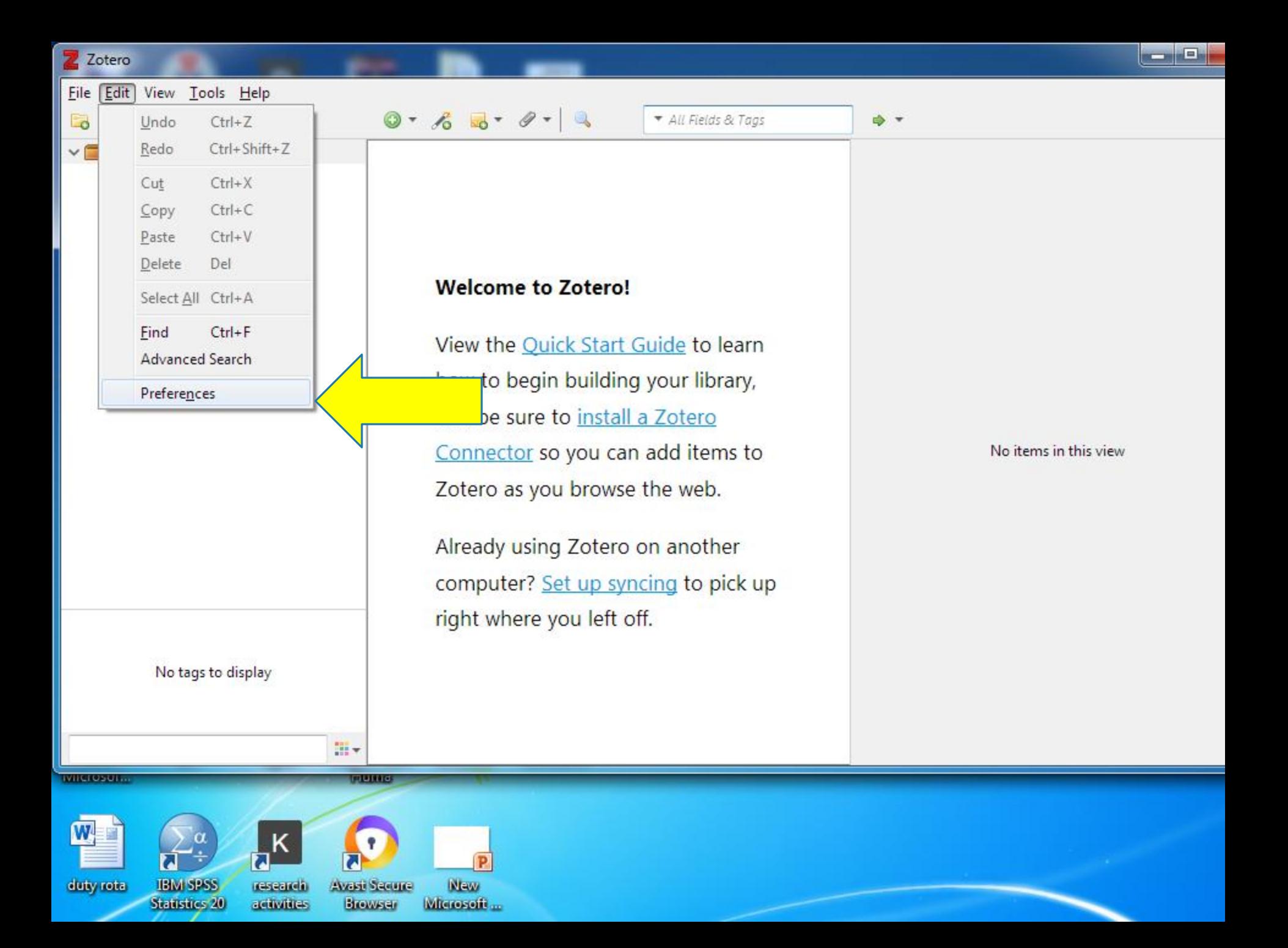

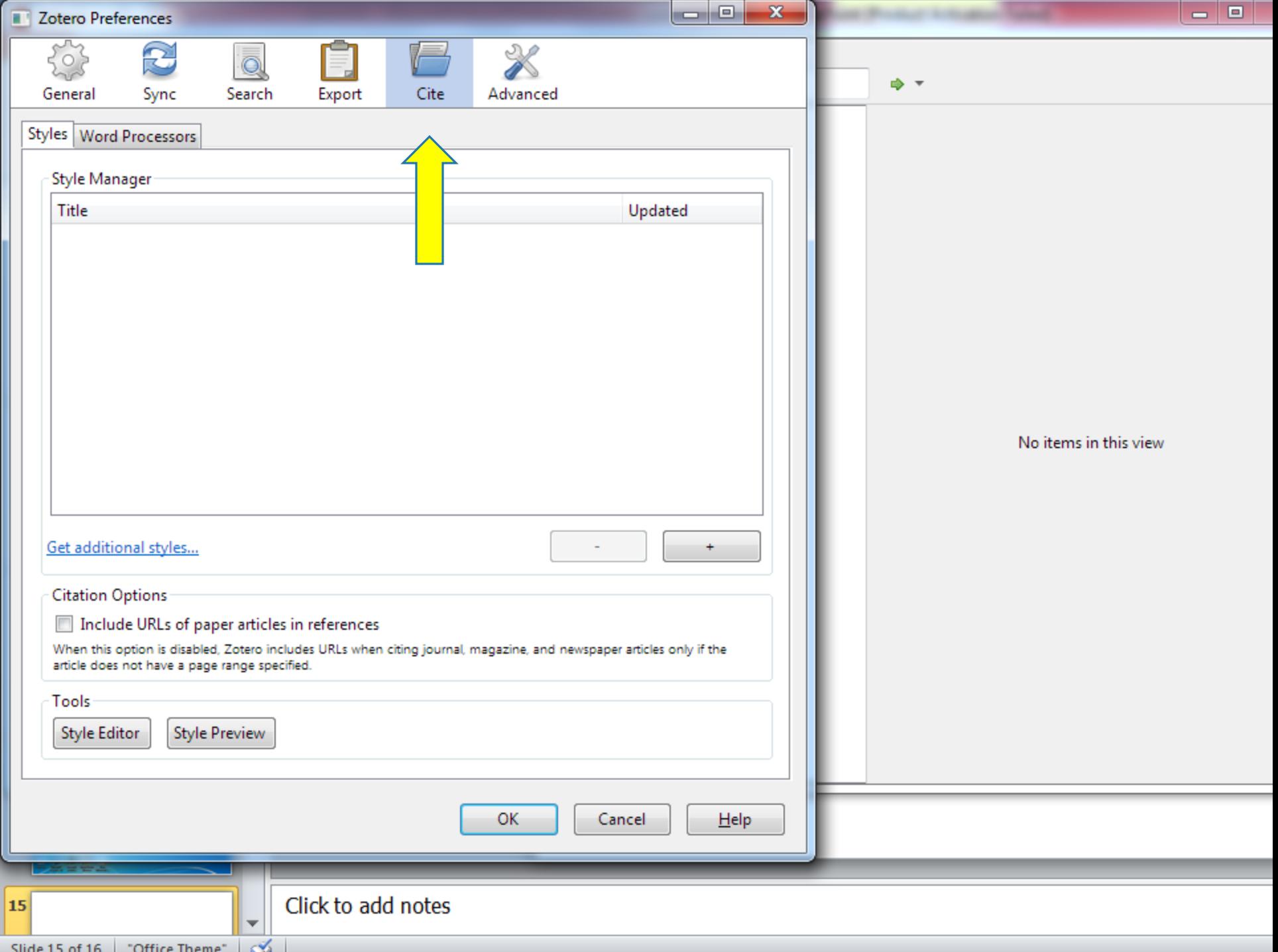

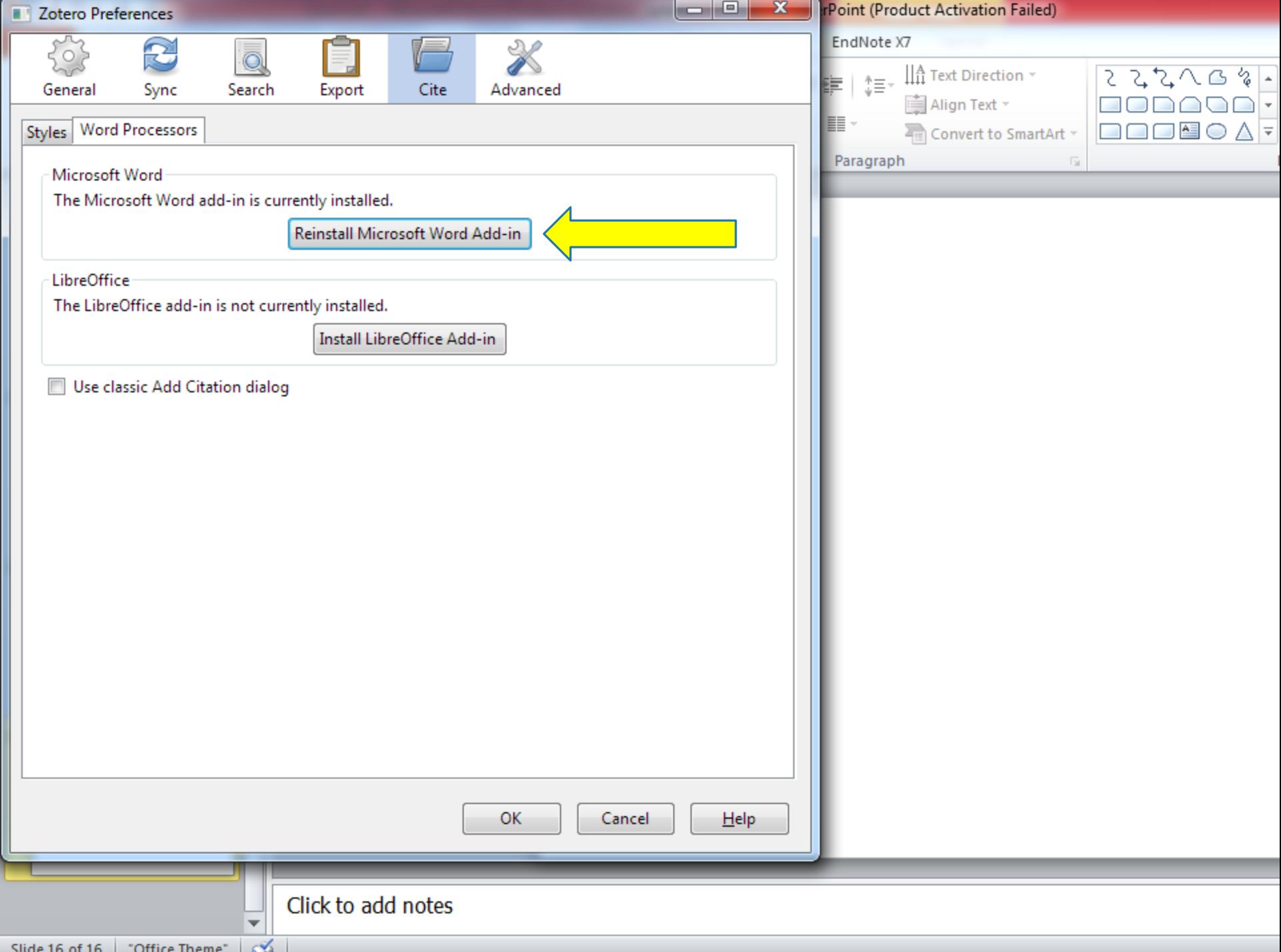

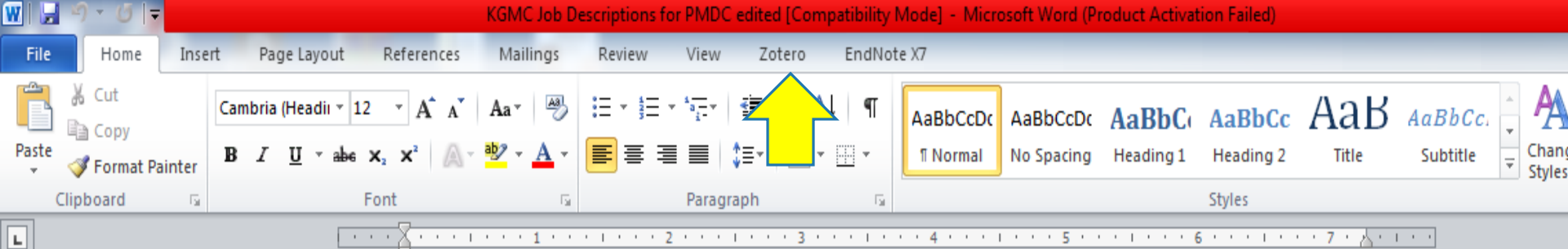

#### **FOREWORD**

This job description has been developed for the employees of Hayatabad Medical Complex, which comprises HMC hospital, Khyber Girls Medical College, Pakistan Institute of Community Ophthalmology and the Institute of kidney Diseases. It describes the purpose, duties, responsibilities, tasks, and relationships of different jobs in this institution. Without a job description, it is impossible to hold employees accountable for performing the duties of their positions. The primary purpose of this document is to identify the essential functions of a position i.e. those tasks or functions that are fundamental to a particular position. Knowing the essential functions of the job will aid us in:

- Determining the eligibility for a particular position
- Establishing a basis for recruitment, selection, and hiring
- Determining whether a person is qualified to perform the essential functions
- Evaluating work distribution and departmental organization
- **Training employees**
- Assisting incumbents in understanding their job better
- Allowing clear and accurate performance reviews
- Counseling employees on career opportunities and their vocational interests

While every position change somewhat over time based on the abilities of the incumbent, the description have been written in terms of the position itself, not the capabilities of any individual. It is a document that establishes the baseline which will be utilized for the many reasons listed above, for training new employees, and for various legal purposes. The baseline objective is to provide enough information which is accurate, clear and useful to the employer and supervisors. This document, I am confident will help us improve the

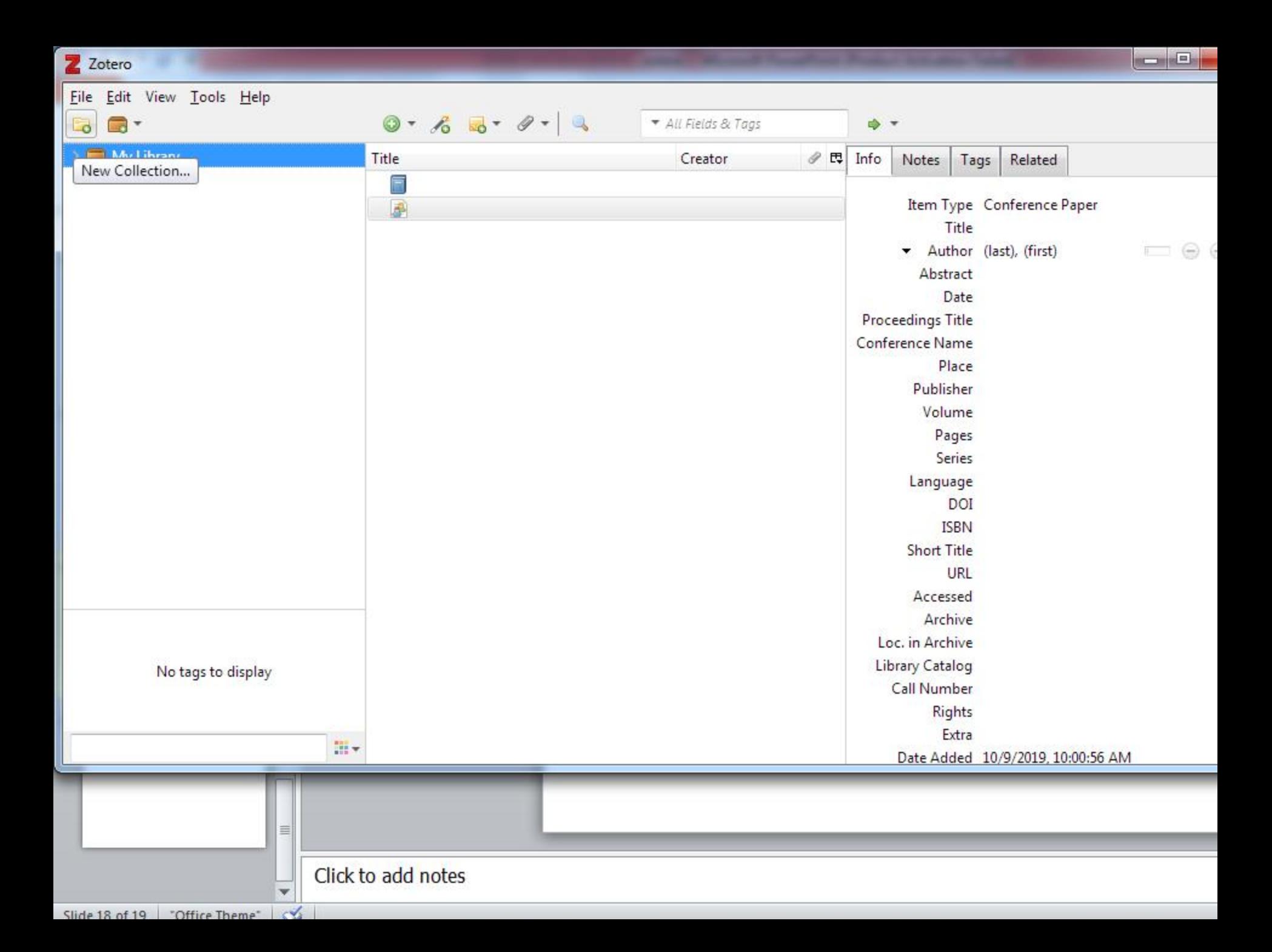

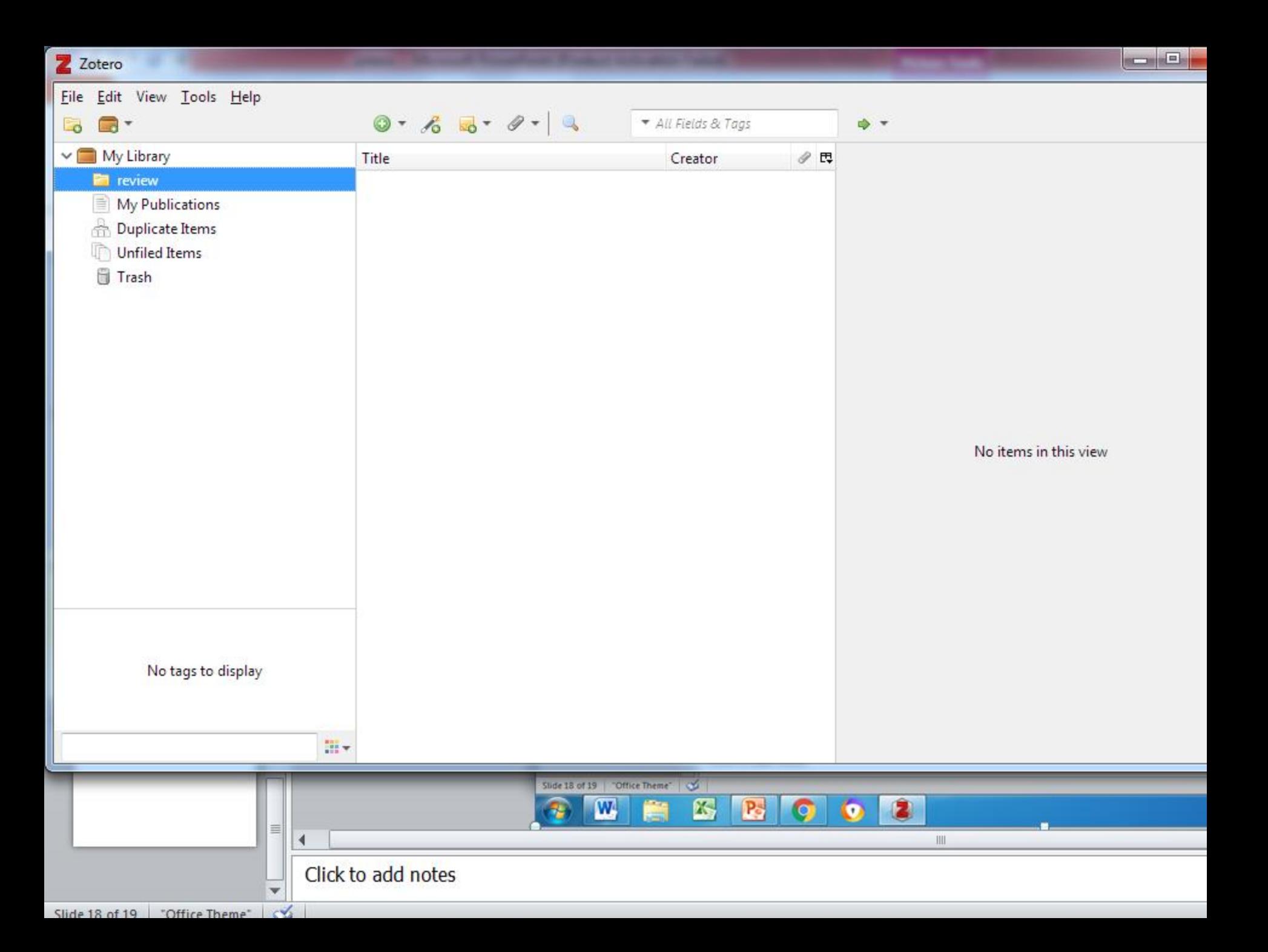

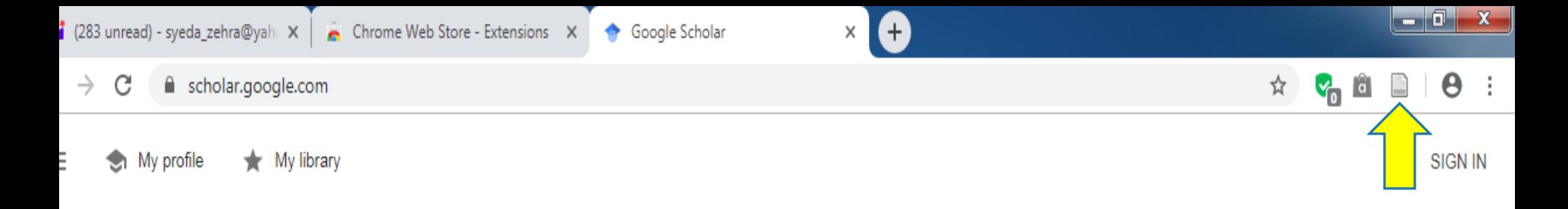

# **Google** Scholar

 $\alpha$ 

Stand on the shoulders of giants

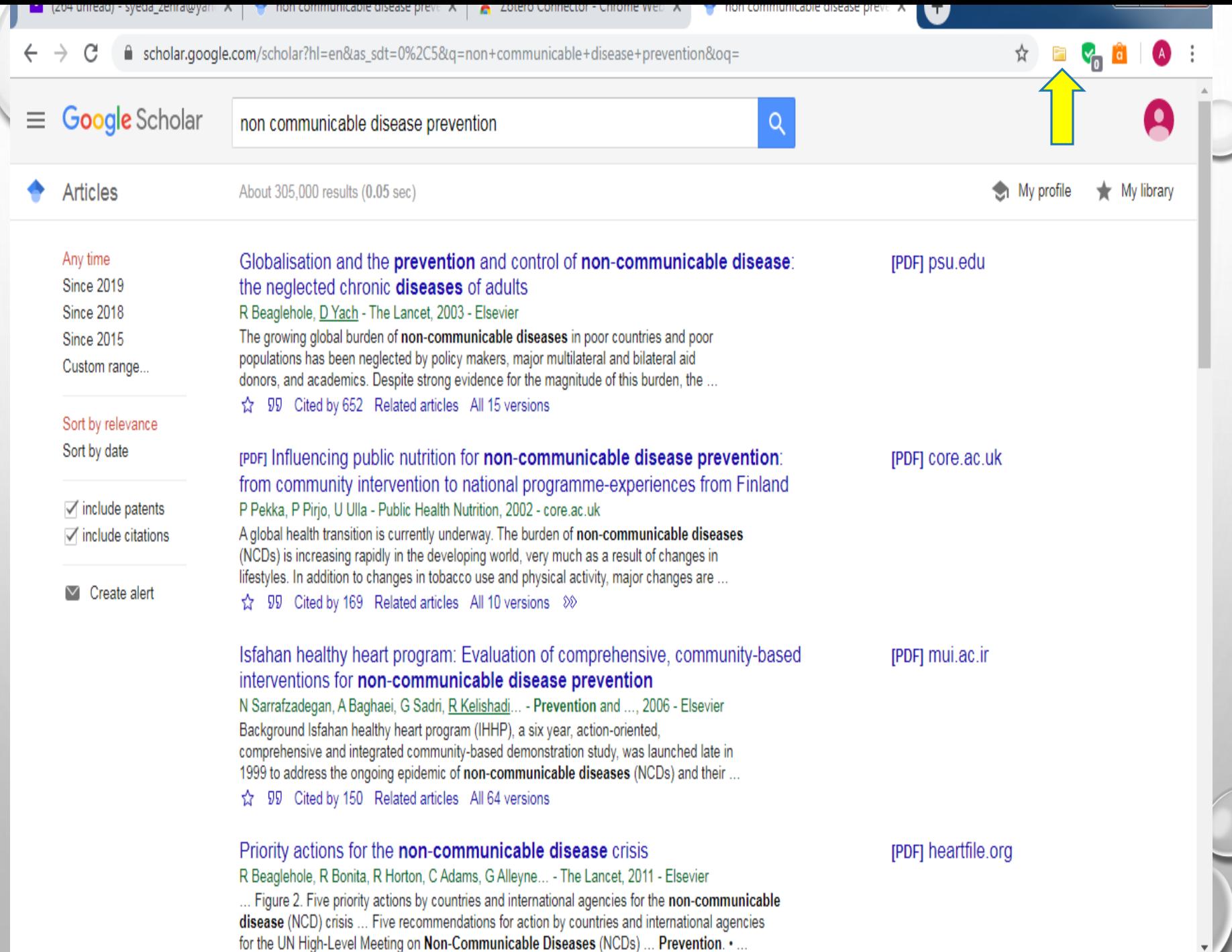

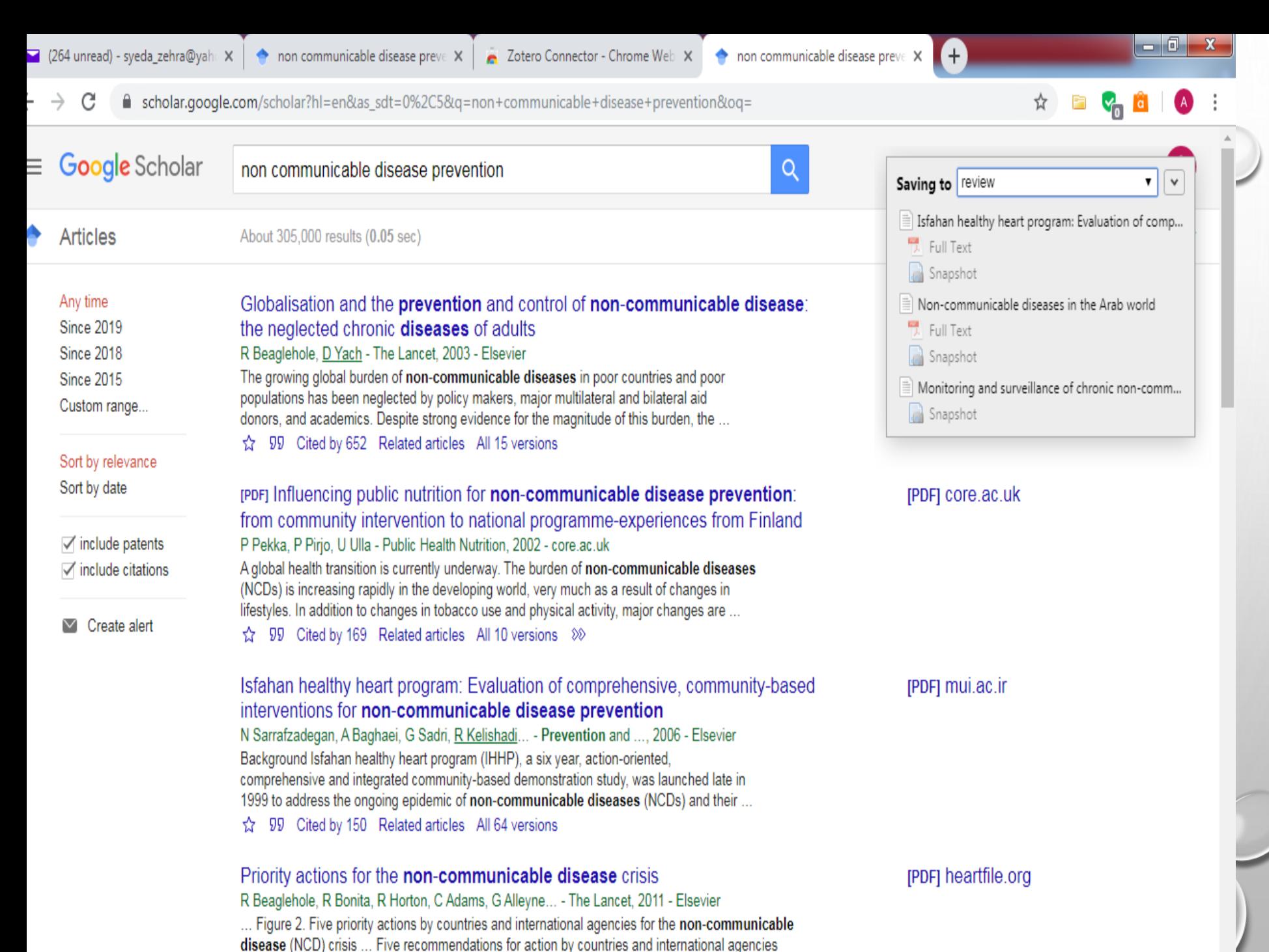

for the UN High-Level Meeting on Non-Communicable Diseases (NCDs) ... Prevention ...

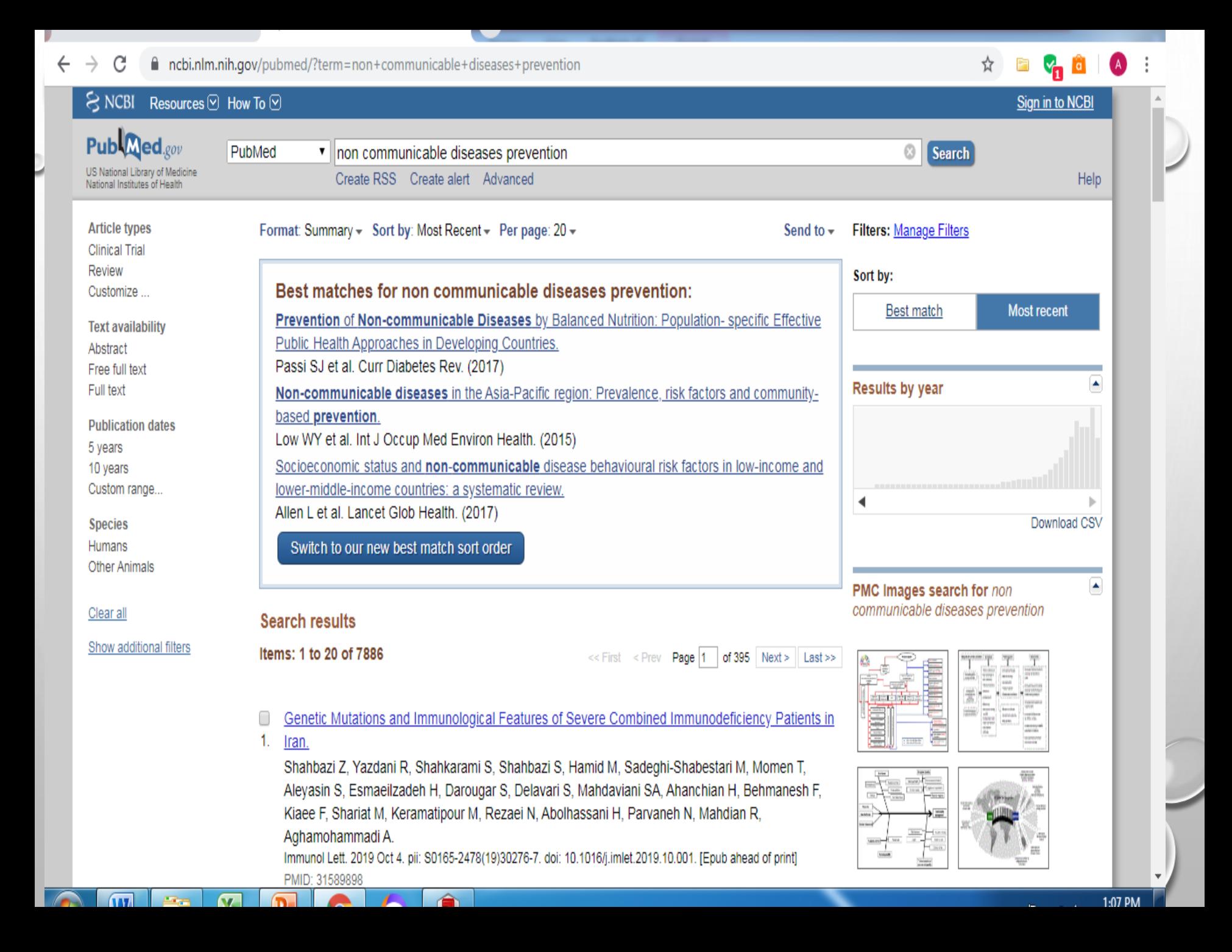

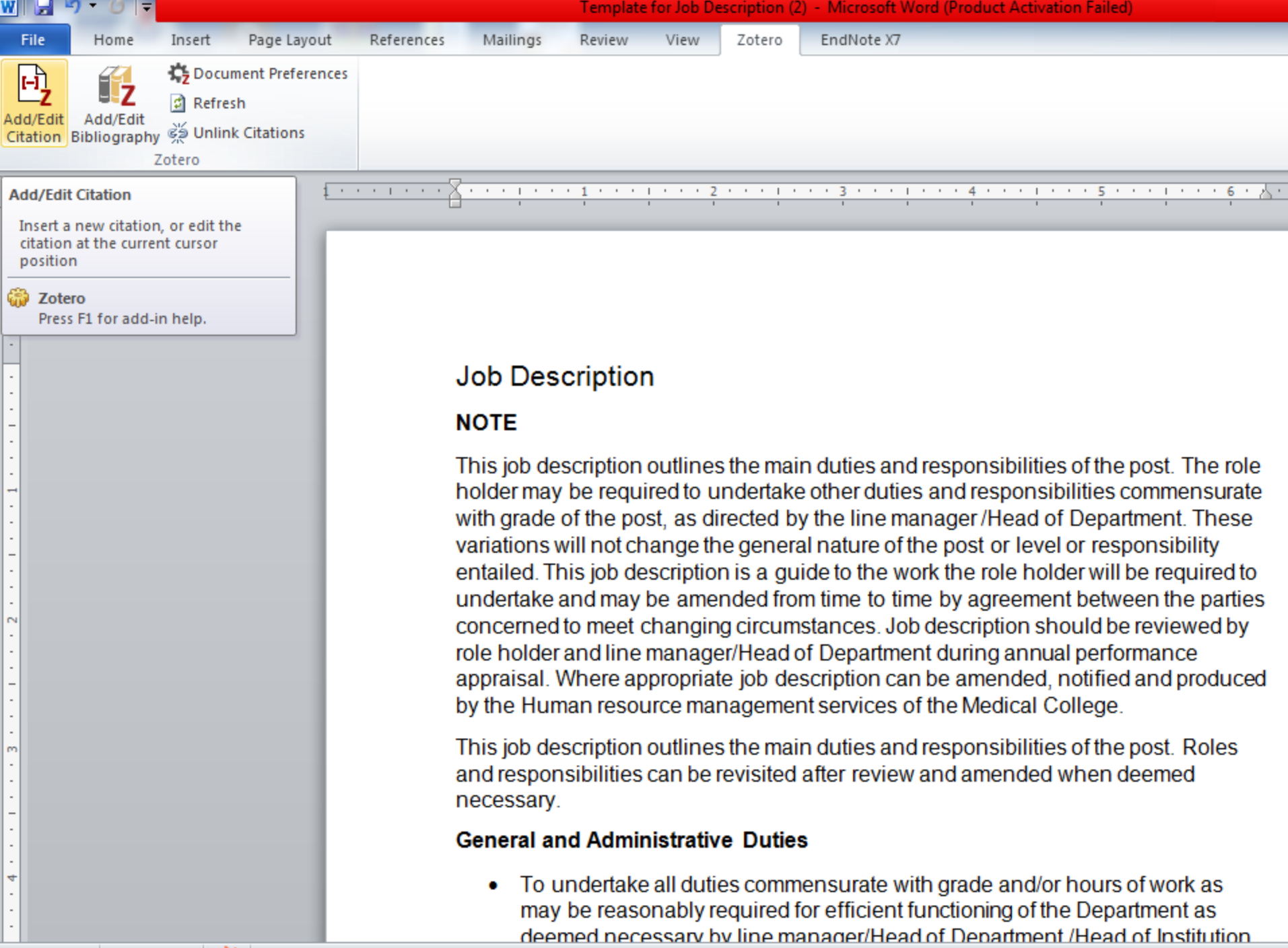

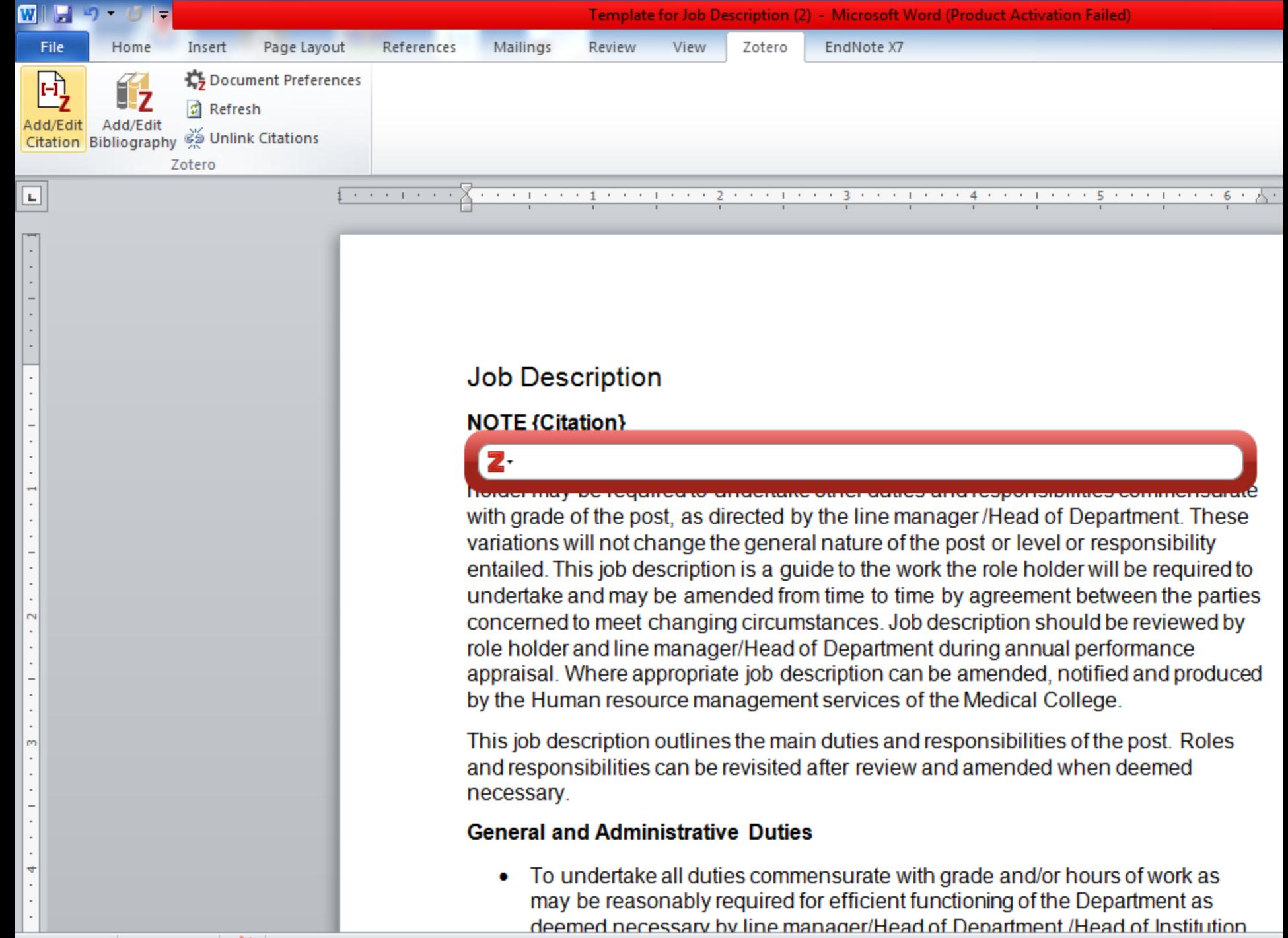

Page: 1 of 2 | Words: 368 |  $\sqrt{6}$  |

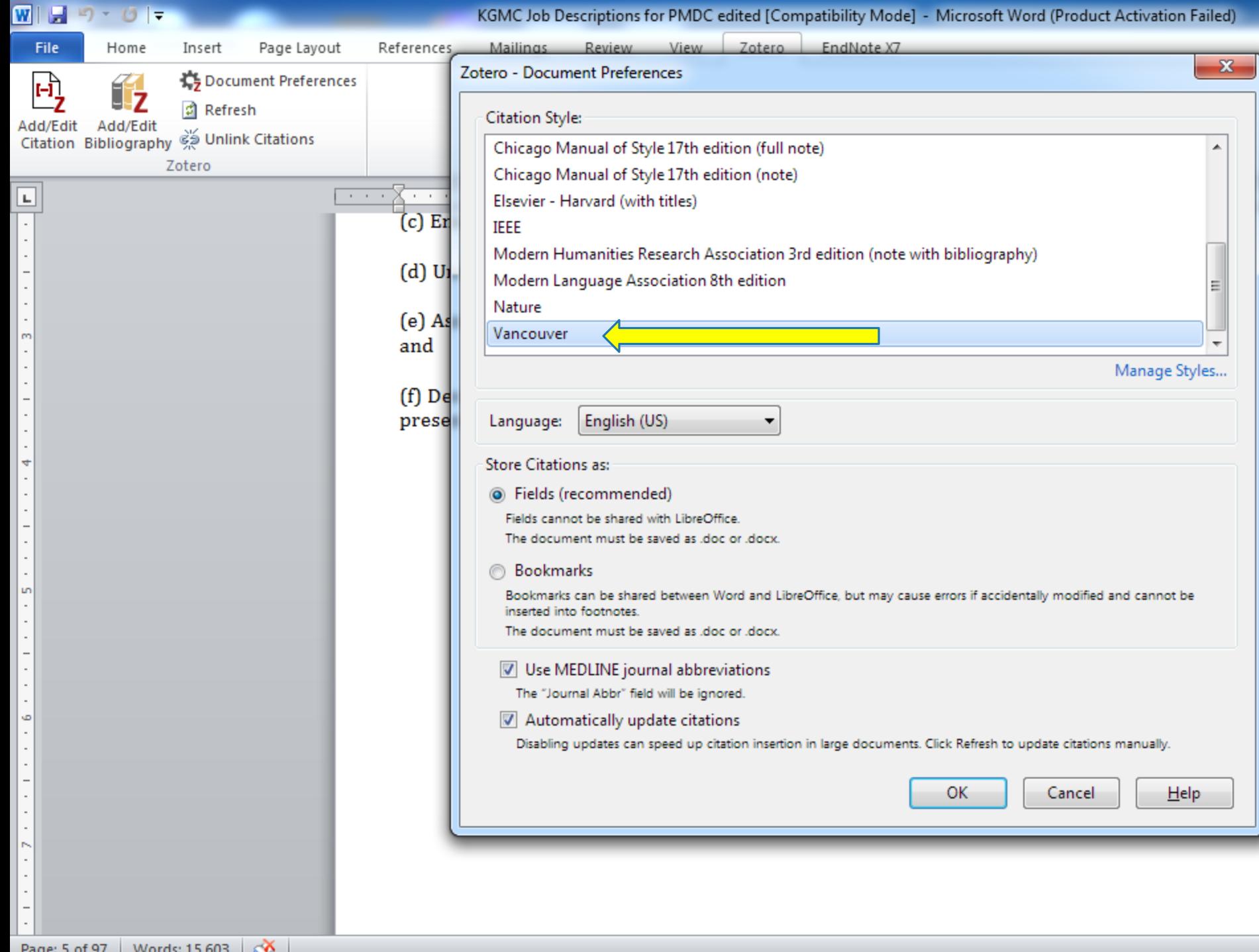

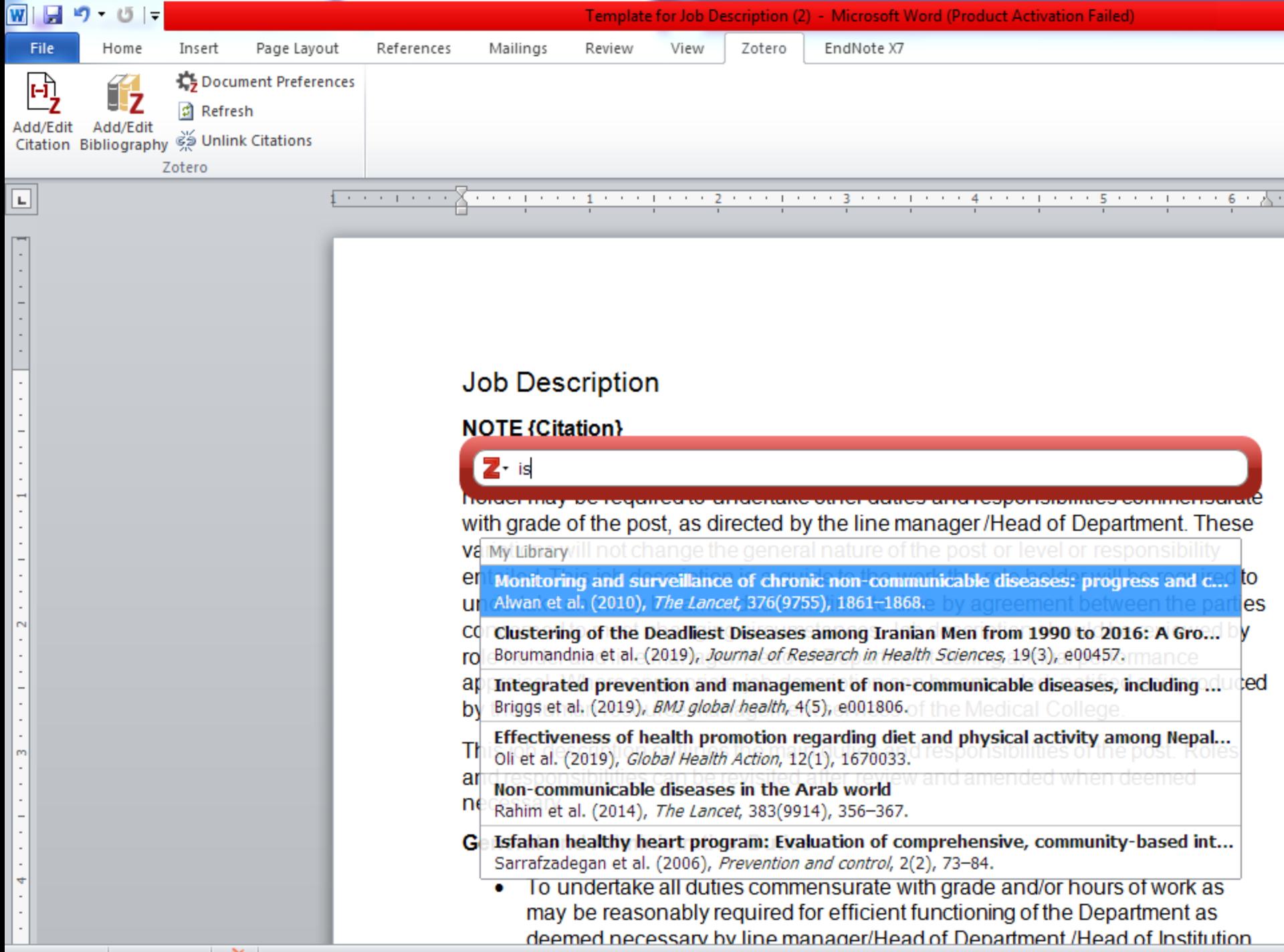

Page: 1 of 2 | Words: 368 |  $\sqrt{6}$  |

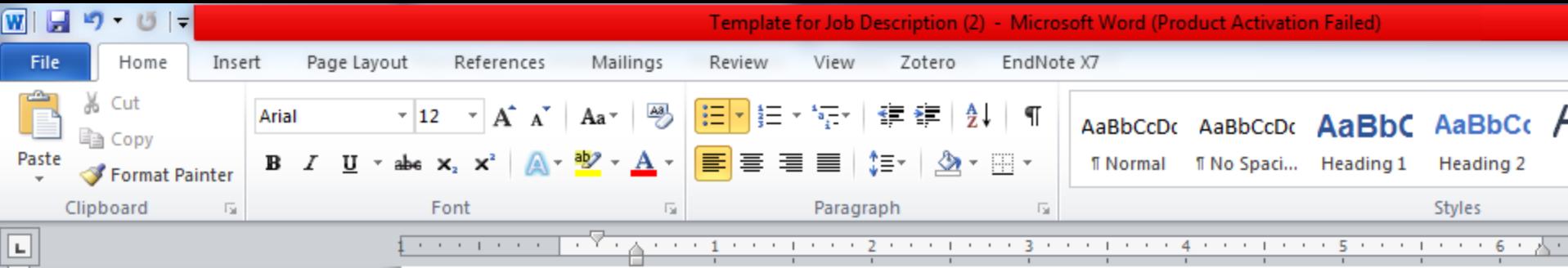

#### $NOTE(1)$

This job description outlines the main duties and responsibilities of the post. The role holder may be required to undertake other duties and responsibilities commensurate with grade of the post, as directed by the line manager/Head of Department. (2) These variations will not change the general nature of the post or level or responsibility entailed. This job description is a guide to the work the role holder will be required to undertake and may be amended from time to time by agreement between the parties concerned to meet changing circumstances. Job description should be reviewed by role holder and line manager/Head of Department during annual performance appraisal. Where appropriate job description can be amended, notified and produced by the Human resource management services of the Medical College.

This job description outlines the main duties and responsibilities of the post. Roles and responsibilities can be revisited after review and amended when deemed necessary (1)

#### **General and Administrative Duties**

- To undertake all duties commensurate with grade and/or hours of work as may be reasonably required for efficient functioning of the Department as deemed necessary by line manager/Head of Department /Head of Institution
- To take responsibility to uphold and comply with the Medical College's code of conduct/practice and behave in a manner that is consistent with fair and equal treatment for all (3)
- To comply with the Medical College Health and Safety Policies

#### **Teaching and training Duties**

÷

Lη

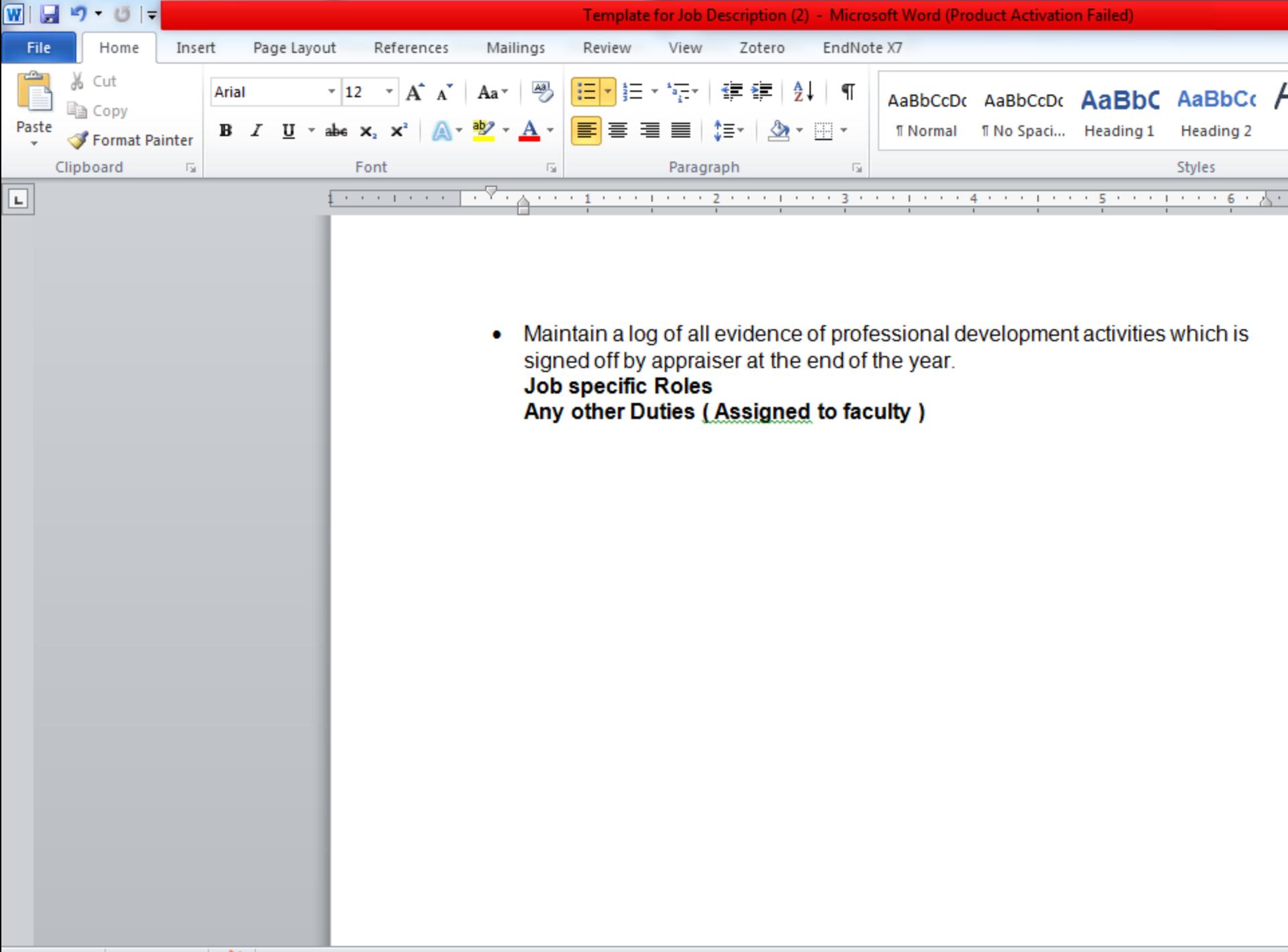

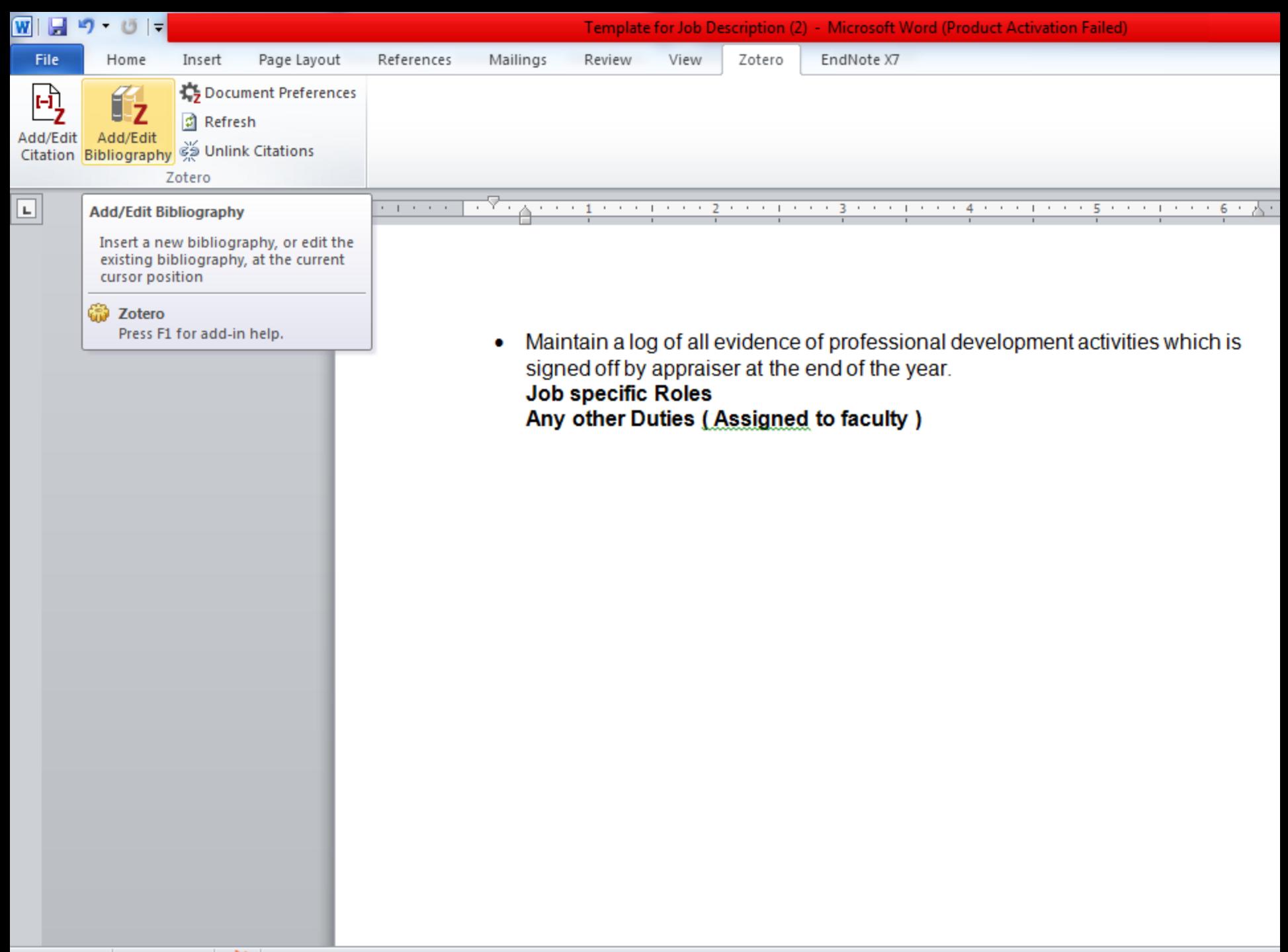

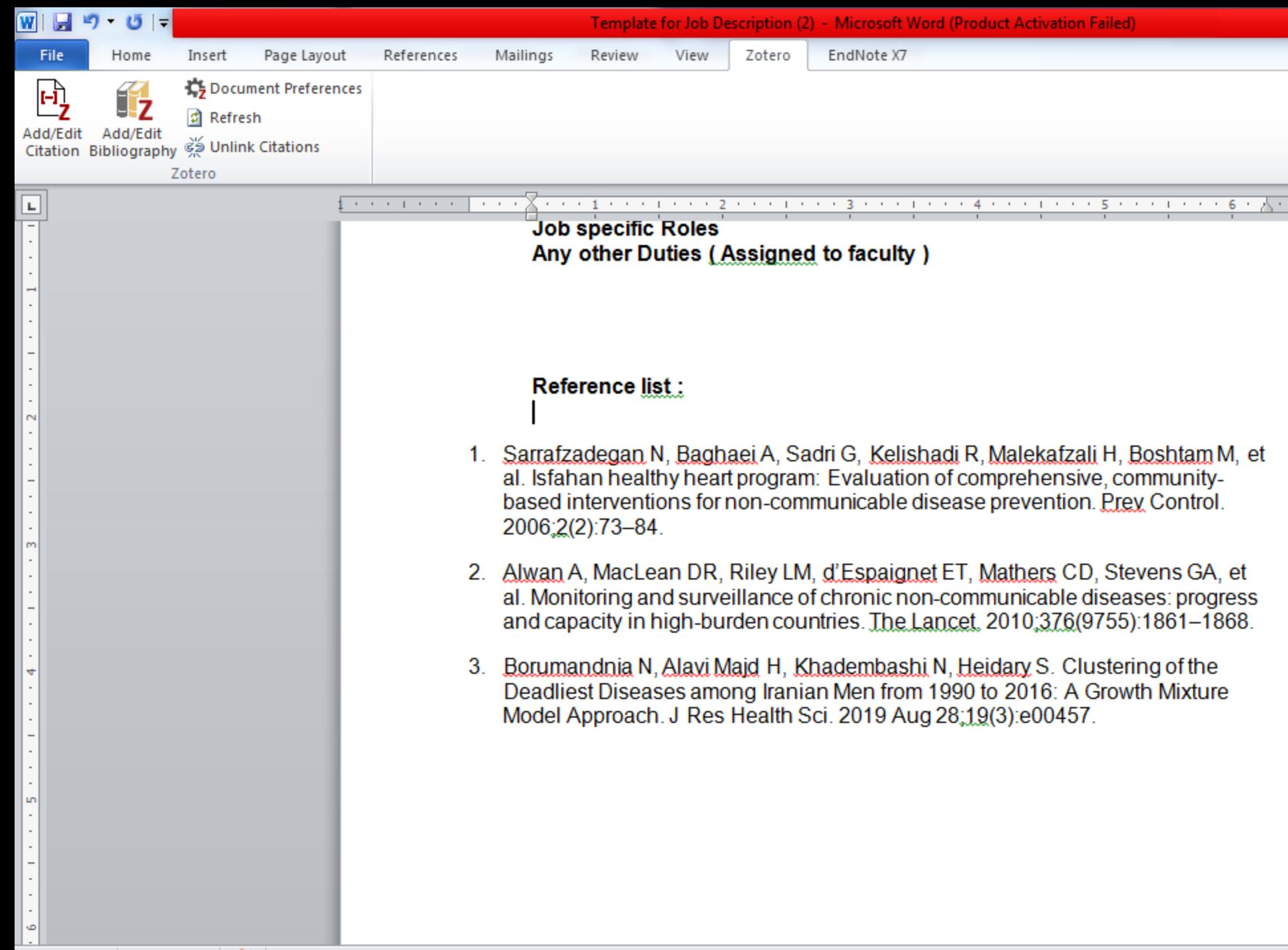

#### the contract of the contract of the

المتقدمات المتواز

 $\blacktriangle$ 

and the state of the state of the

**COLOR** 

.pk/page/Research-Skills

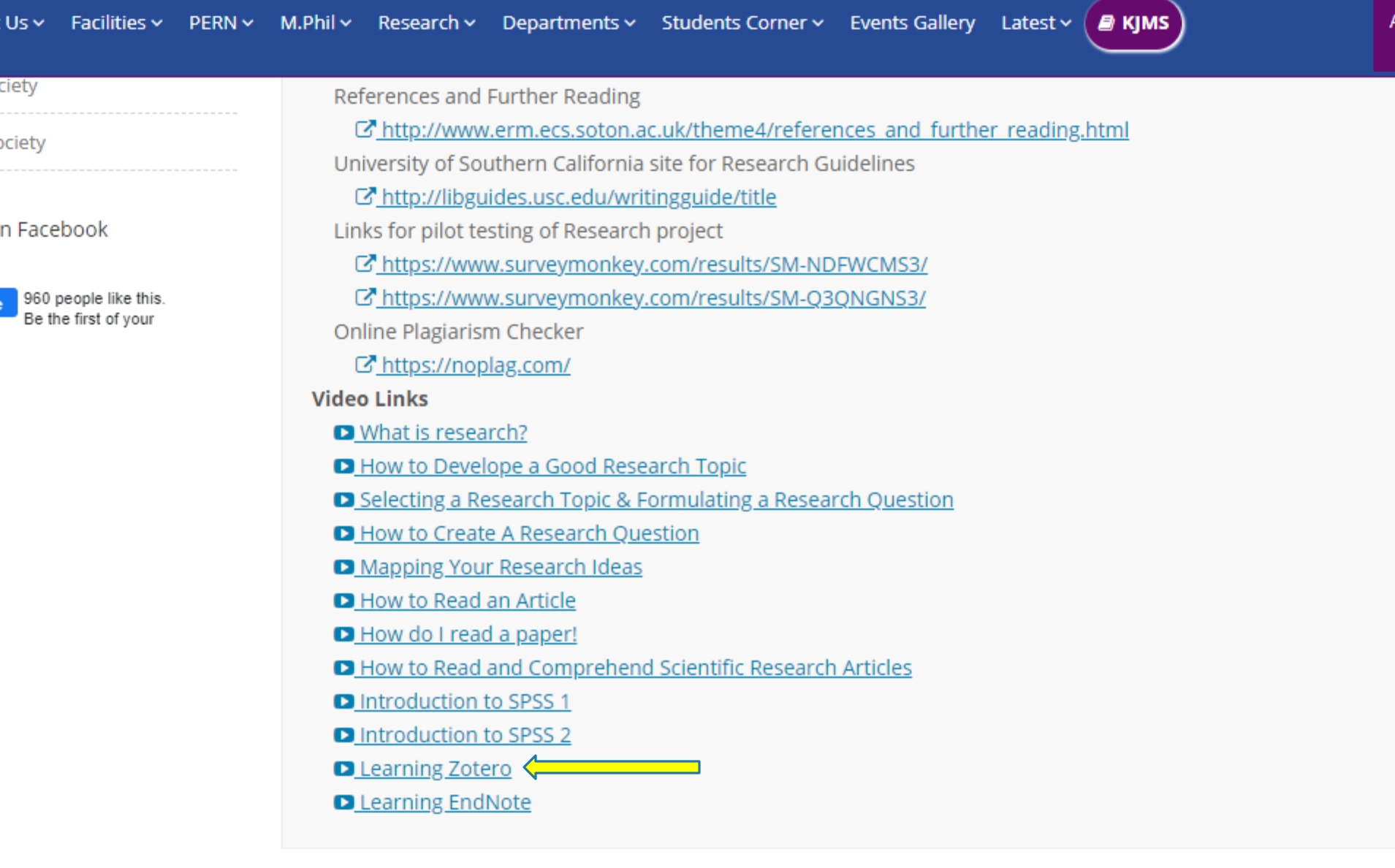

- - -

 $-$ 

## HOME TASK…..

1.Add zotero software to your computer . 2.Add addin word 3.create a library in zotero 4. Add citation and bibliography in word document

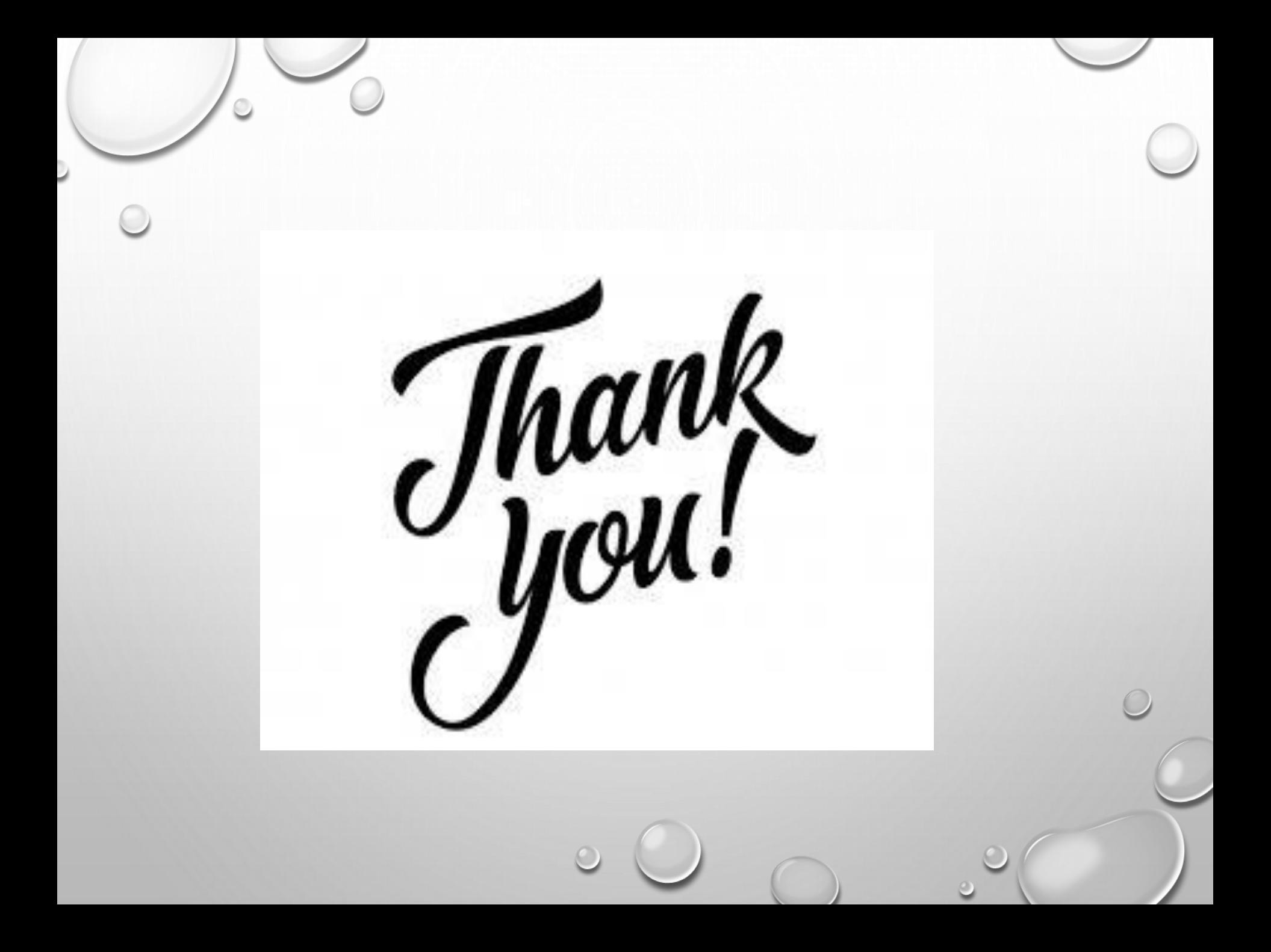